**Wykonywanie świadectw charakterystyki energetycznej budynków za pomocą programu** 

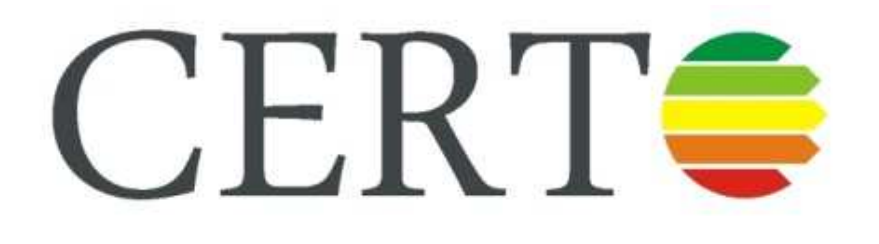

# Dolnośląska Agencja Energii i Środowiska

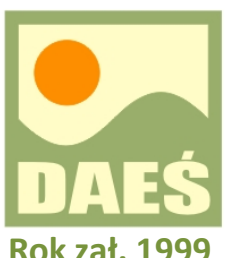

**Łukasz Dobrzański51-180 Wrocław, ul. Pełczyńska 11tel. 071-326-13-43, www.cieplej.pl**

**W tym roku obchodzimy 10 lat działalności!**

# **Dolnośląska AgencjaEnergii i Środowiska**

DAEŚ jest firmą konsultingowo projektową działającą od 1999 roku

### **Naszą misją jest działanie związane z poszanowaniem energii i ekologią w budownictwie i przemyśle**

### **OBSZARY DZIAŁANIA FIRMY:**

•**Prowadzimy konsultacje, porady i szkolenia w zakresie audytingu energetycznego, certyfikacji energetycznej, termowizji**

•**Wykonujemy ekspertyzy termowizyjne**

•**Zajmujemy się wykorzystaniem odnawialnych źródeł energii**

•**Projektujemy budynki energooszczędne**

•**Organizujemy corocznie konferencję międzynarodową poświęconą budownictwu energooszczędnemu pod nazwą Dni Oszczędzania Energii**

# Zapraszamy do korzystania z serwisu informacyjnego www.cieplej.pl

DOLNOŚLĄSKA AGENCJA ENERGII I ŚRODOWISKA cieplej@cieplej.pl www.cieplej.pl 51-180 Wrocław , ul. Pełczyńska 11, 071-326-13-43

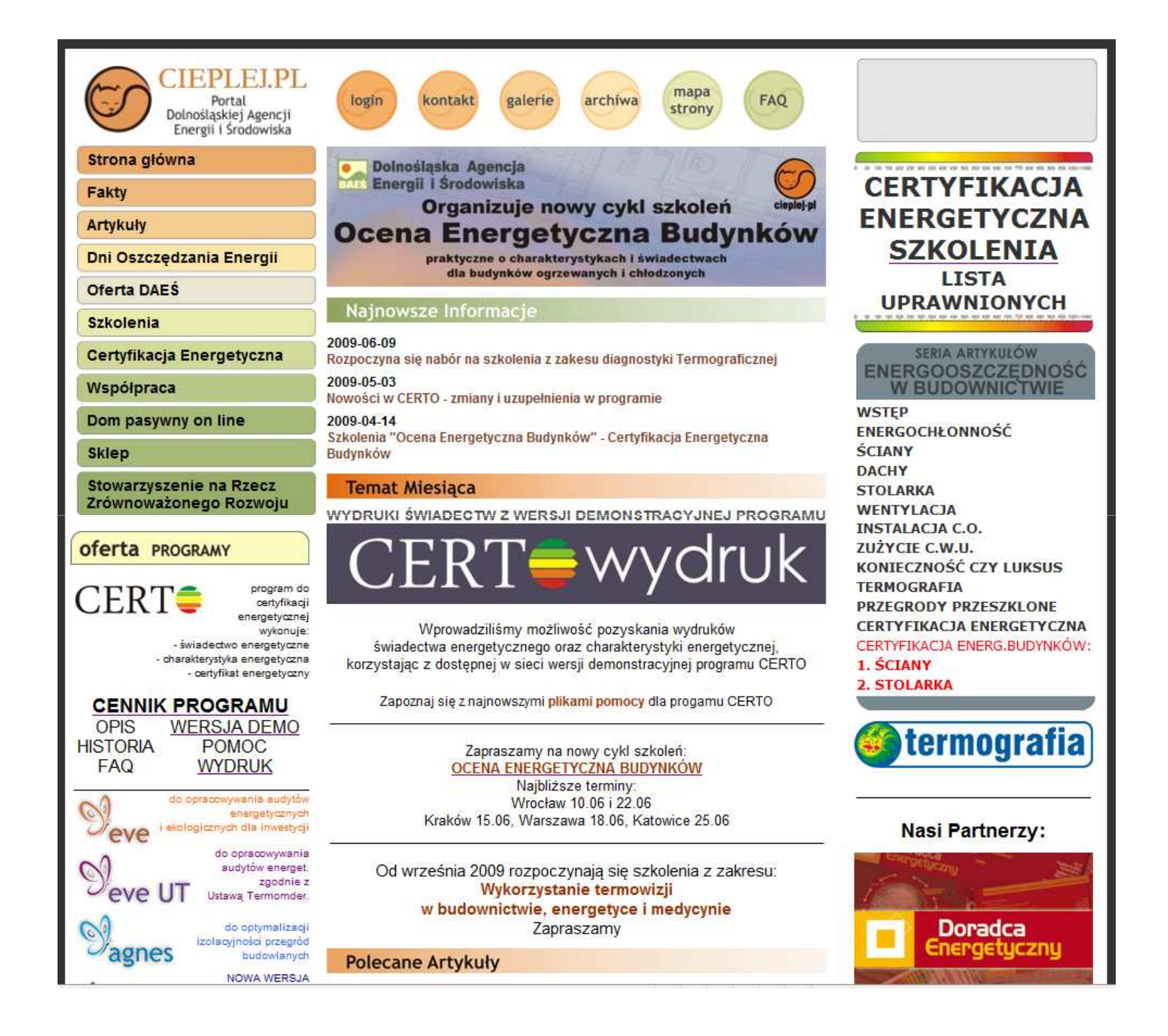

#### Certyfikacia Energetyczna 03 maia 2009 Współpraca Rozporządzenie ws. warunków technicznych z 6.11.2008 - Trudno bvć Dom pasywny on line bezkrytycznym **Sklep** Zapoznaj sie z CERTO - Program do certyfikacji energetycznej i EVE UT - Audyty Energetyczne Certyfikat energetyczny - Świadectwo energetyczne - Charakterystyka energetyczna - Świadectwo charakterystyki energetycznej Stowarzyszenie na Rzecz Audyt energetyczny - Audyt remontowy - Efekt ekologiczny Zrównoważonego Rozwoju Dyskusja na temat dostosowania polskiego prawa do wymagań określonych w Dyrektywie 2002/91/WE 16 grudnia 2002 r. w sprawie charakterystyki energetycznej budynków [5] jeszcze **oferta PROGRAMY** przez długi czas bedzie ożywiona. Zmiany wpłyna bowiem na prawie wszystkich właścicieli i użytkowników budynków. W końcu wdrożono w naszym kraju wymagania dyrektywy EPBD program do  $CERT<sub>•</sub>$ dotyczącej jakości energetycznej budynków, m.jn. przez przyjecje Rozporządzenia Ministra certyfikacji Infrastruktury z dnia 6 listopada 2008 r. w sprawie metodologii obliczania charakterystyki energetycznej energetycznej budynku i lokalu mieszkalnego lub cześci budynku stanowiącej samodzielną całość wykonuje: techniczno-użytkowa oraz sposobu sporzadzania i wzorów świadectw ich charakterystyki - świadectwo energetyczne - charakterystyka energetyczna energetycznej. Pełne dostosowanie dyrektywy EPBD do naszego prawa wymagało nowelizacji prawa budowlanego (..) -- certyfikat energetyczny czytaj całość artykułu: b pobierz **CENNIK PROGRAMU WERSJA DEMO OPIS** artykuł pochodzi z miesiecznika **HISTORIA** POMOC. "Doradca Energetyczny" autor: Jerzy Żurawski **FAQ WYDRUK** do opracowywania audytów lista pozostałych artykułów w dziale Artykuły Certyfikacja Energetyczna energetycznych i ekologicznych dla inwestycii  $eV$  $e$ 2009-04-30  $1 - 12$  | 13 - 13 | do opracowywania. audytów energet. Certyfikacja po polsku 1. Rozporządzenie ws. warunków technicznych z 6.11.2008 Trudno być zgodnie z (Certyfikat i Swiadectwo Ustawa Termomder. charakterystyki energety 2. Charakterystyka energetyczna budynku - krok po kroku do optymalizacji 3. Certyfikacja po polsku (Certyfikat i Świadectwo charakterystyki energetycznej w Polsce). izolacyjności przegród 4. Ocena szkoleń dla lzb Architektów: Ocena i Świdectwo charakterystyki energetycznej budowlanych budvnków. **NOWA WERSJA** 5. ŚCIANY - Jakość energetyczna i ceryfikacja energetyczna budynków PROGRAMU!!! 6. STOLARKA - Jakość energetyczna i ceryfikacja energetyczna budynków audyty charakterystyka 7. Certyfikacja Energetyczna Budynków - PRZYKŁADY NA PODSTAWIE PROGRAMU energetyczna CERTO do określania 8. Uwagi do projektu ustawy- Prawo budowlane oraz niektórych innych ustaw ispółczynnika przenikania O trudnościach w sporządzaniu cienta día stolarki 9. Egzaminy na audytorów energetycznych świadectw charakterystki 10. Certyfikacja energetyczna budynków w prawie budowlanym: Świadectwo energetycznej budynku energetyczne 11. Czy jest nam potrzebne wdrożenie dyrektywy 2002/91/WE: świadectwa charakterystyki energetycznej budynków? 12. Paszporty Energetyczne w Europie: Świadectwo charakterystyki energetycznej

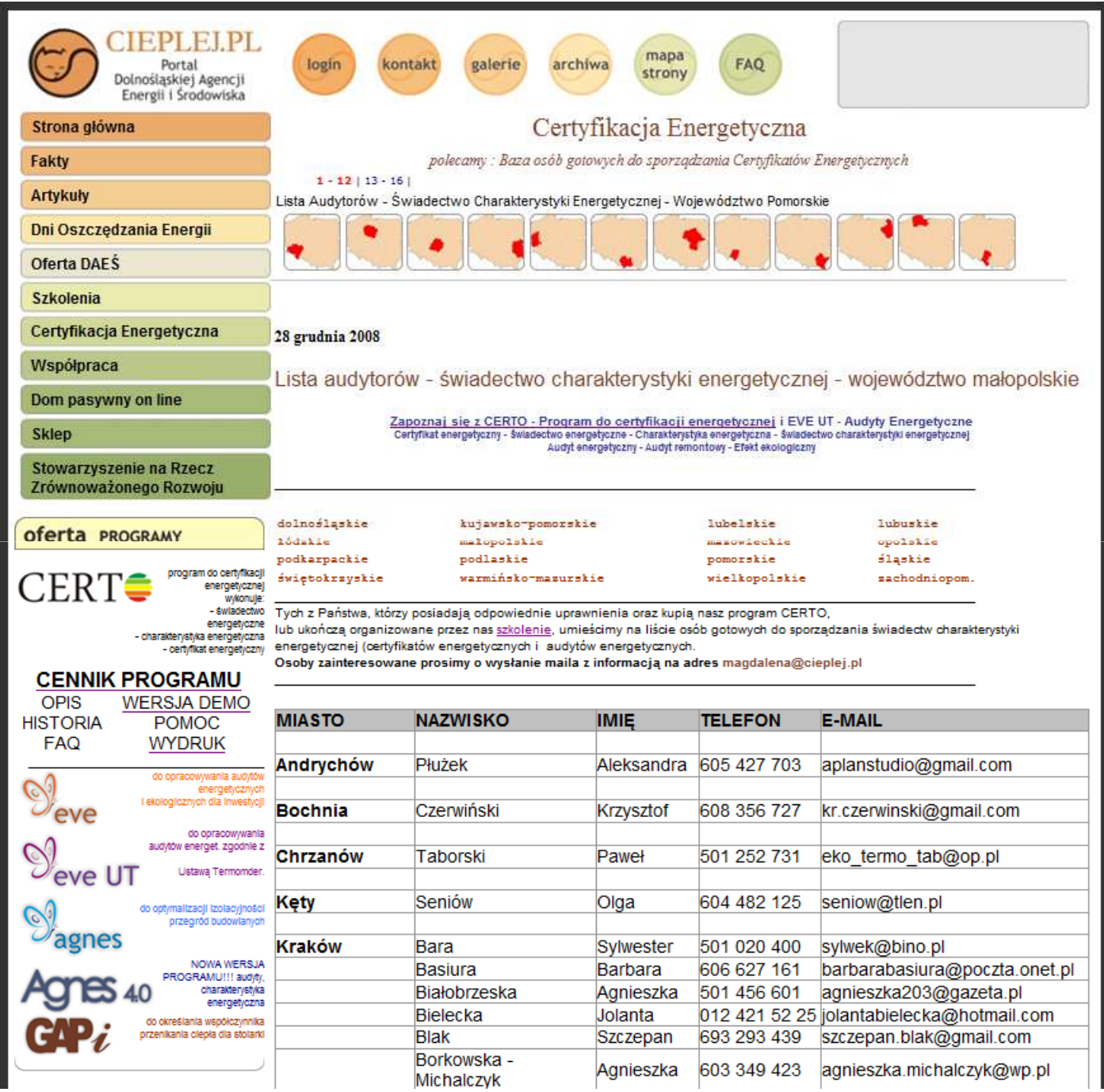

### Dolnośląska Agencja Energii i Środowiska DAES

# PROGRAMY KOMPUTEROWE DO CERTYFIKACJI I PROJEKTOWANIA

 $\mathbf{C}\mathbf{P}i$ 

40

mes

**JERTE** 

eve

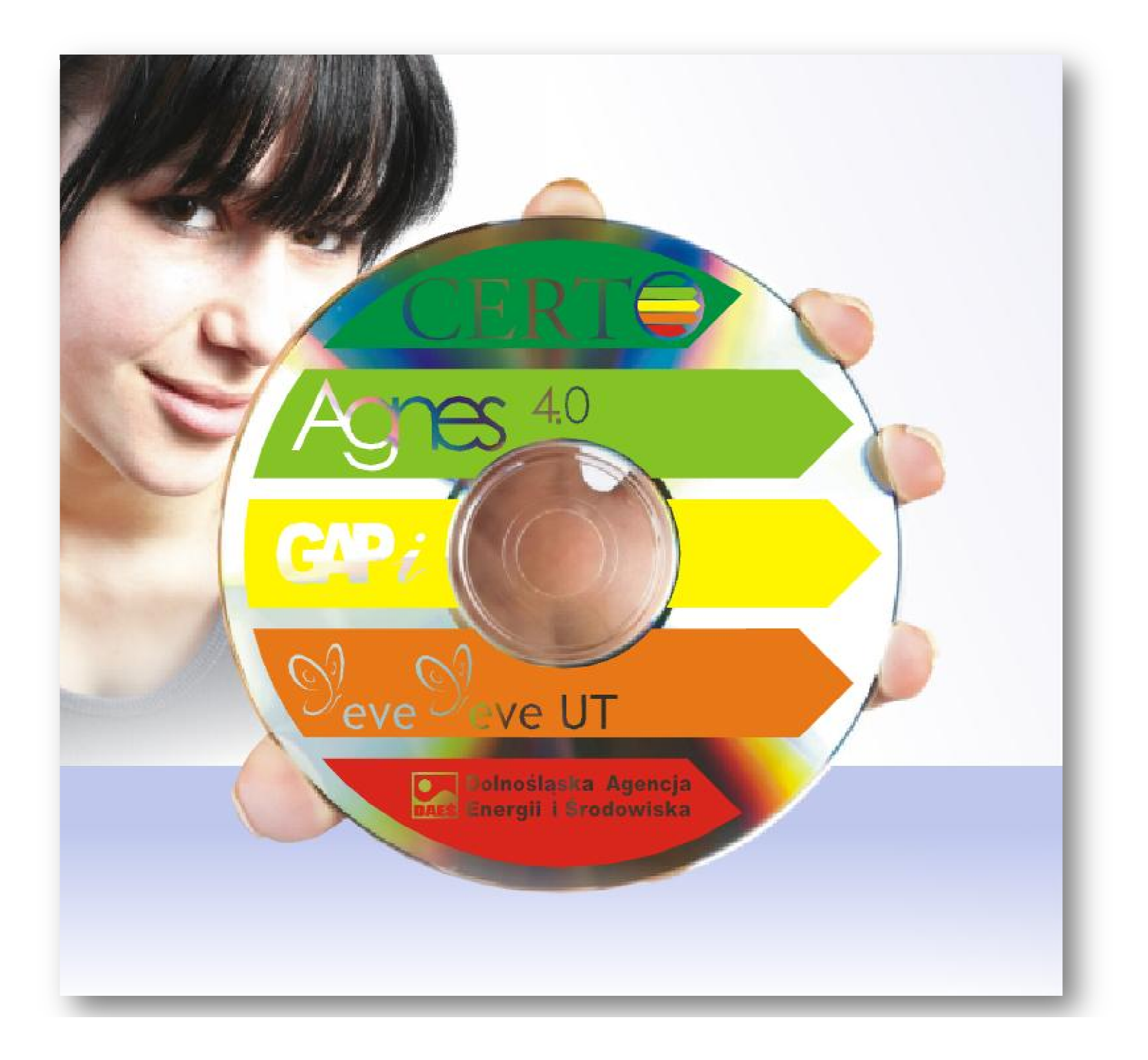

**Programy wykonane dla innych firm**

**ENERGOtherm**

**Kalkulator Energetyczny URSA**

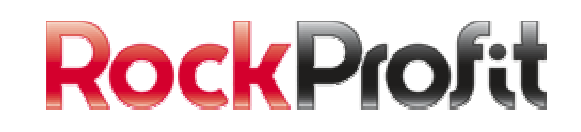

**EKOEFEKT VIESSMANN**

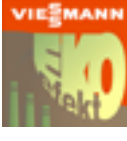

**BuildDesk Energy Audit**

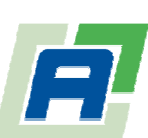

**BuildDesk Eko Efekt**

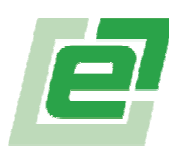

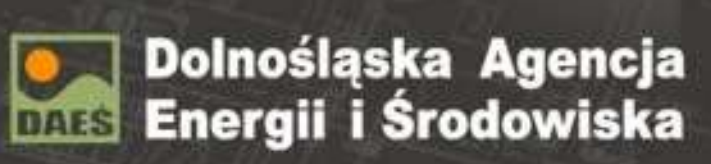

ER.

cleplej-pl

certyfikacja energetyczna

Program rekomendowany przez:

Narodowa Agencja<br>Poszanowania Energii S.A.

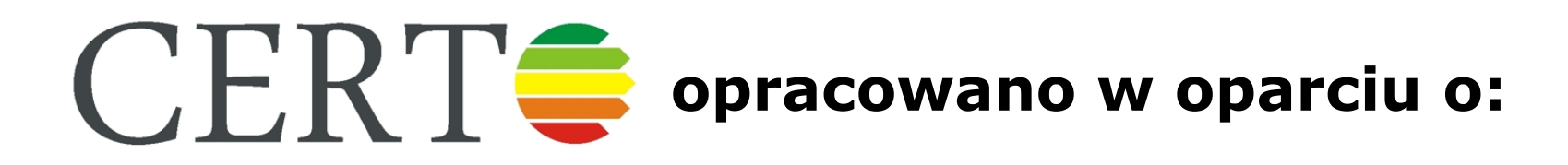

- PN-EN 6946:2008
- PN-EN 13370:2008
- PN-EN 13790:2008
- PN-EN 14683:2008
- PN-EN 12831
- PN-83 B 03430 wraz z Az3 2000
- PN-EN 13465:2004oraz "zgodnie" z:
- RMI w sprawie WT 2008
- RMI w sprawie metodologii sporządzania świadectw
- RMI w sprawie zakresu i form projektu budowlanego

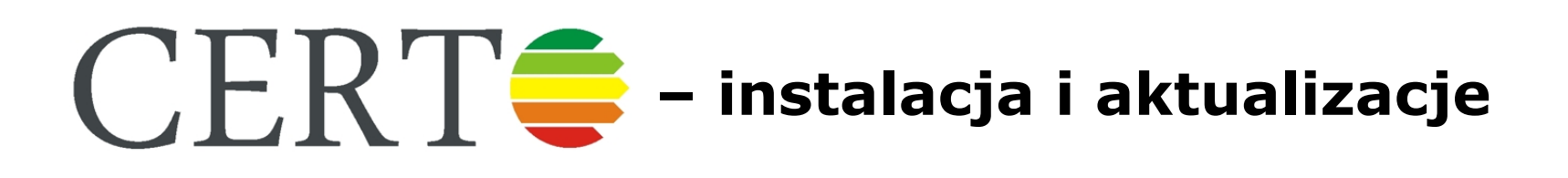

- http://www.cieplej.pl/soft/certo-h/setup.exe
- CERTO H działa na platformie (C) Microsoft .NET 3.5 SP1
- Podstawowe wymagania systemowe: PC z dostępem do Internetu z zainstalowanym systemem operacyjnym **Microsoft Windows XP SP2**, **Microsoft Windows Vista**, **Microsoft Windows Server 2003** lub **Microsoft Windows Server 2008** oraz przeglądarką internetową **Microsoft Internet Explorer** (5.01 lub nowszą) lub **Mozilla Firefox**
- CERTO H jest programem samo aktualizującym się w trakcie każdego uruchomienia
- Wszystkie aktualizacje są **darmowe** dla wszystkich użytkowników programu

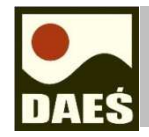

### **Dolnośląska Agencja Energii i Środowiska**

## **ŚWIADECTWO ENERGETYCZNE**

**Nr 001/2007**

Na podstawie przeprowadzonych obliczeń:

**PROJEKTU MURATOR EC 132**

**DOM "BARWNY"** 

*W.M. Murator Projekt Sp. z o.o.Ul. Kamionkowska 45A, 03-812 Warszawa*

 Wskaźnik sezonowego zapotrzebowania na ciepło do ogrzania budynku w standardowym sezonie grzewczym wynosi:

# *EA = 61,4 kWh/m<sup>2</sup>rok*

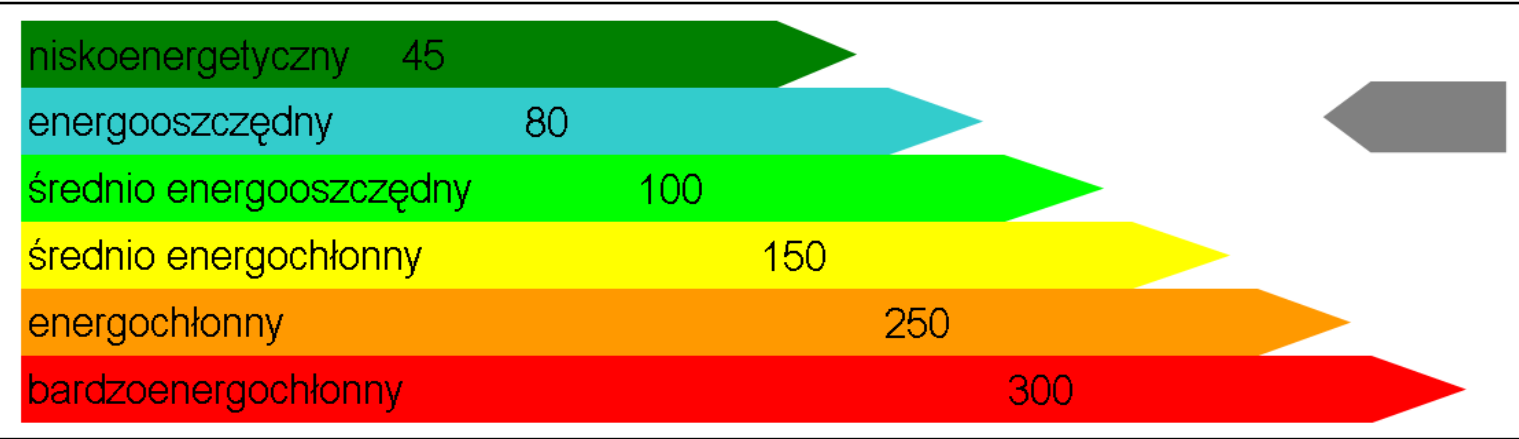

Sezonowe zapotrzebowanie na ciepło do ogrzania budynku, Q<sub>H</sub>: **37,0 GJ/rok** Wskaźnik sezonowego zapotrzebowania na ciepło, E<sub>v</sub>: **23,69 kWh/(m<sup>3</sup>rok)**Obliczeniowe zapotrzebowanie na moc cieplną:**7,1 kW**

# **– pierwsze certyfikaty w Polsce**

- • Dolnośląska Agencja Energii i Środowiska opracowałapierwsze oficjalne certyfikaty na programie komputerowym CERTO H już w grudniu 2008
- Oficjalne przekazanie tych świadectw Starostwu Powiatowemu w Dzierżoniowie miało miejsce 17 grudnia 2008
- Natomiast nasz pierwszy certyfikat domu typowego powstał 2 stycznia 2009

## **Plan prezentacji**

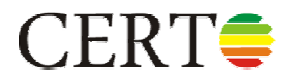

#### •Obsługa CERTO

- Przykład I budynek wielorodzinny (blok WK-70) •
	- Omówienie danych ogólnych, opisów i zmian
	- –Dodanie kolejnego mieszkania (w tym – podział lokali na strefy obliczeniowe)
	- Termomodernizacja ścian zewnętrznych i stolarki okiennej
	- Skorzystanie z obliczeniowych zysków ciepła
- • Przykład II – dom jednorodzinny
	- Wykonanie próby szczelności
	- Skorzystanie z obliczeniowych zysków ciepła
	- Omówienie strat ciepła do gruntu
	- Termomodernizacja C.W.U. z kolektorów słonecznych
	- Termomodernizacja ogrzewanie z kominka
	- Montaż instalacji chłodzenia
	- Termomodernizacja montaż ruchomych elementów zacieniających (rolet)
	- Uwzględnienie zysków ciepła z przestrzeni o nieregulowanej temperaturze
	- Uwzględnienie przerw w ogrzewaniu i chłodzeniu
- $\bullet$  Przykład III – centrum kultury i sportu (budynek niemieszkalny)
	- Wentylacja mechaniczna (rekuperacja ciepła)
	- Oświetlenie wbudowane
- • Demonstracja pozostałych możliwości CERTO
	- Obliczeniowe sprawności oraz zyski od instalacji C.W.U. i C.O.
	- Obliczeniowe zyski ciepła w budynku niemieszkalnym

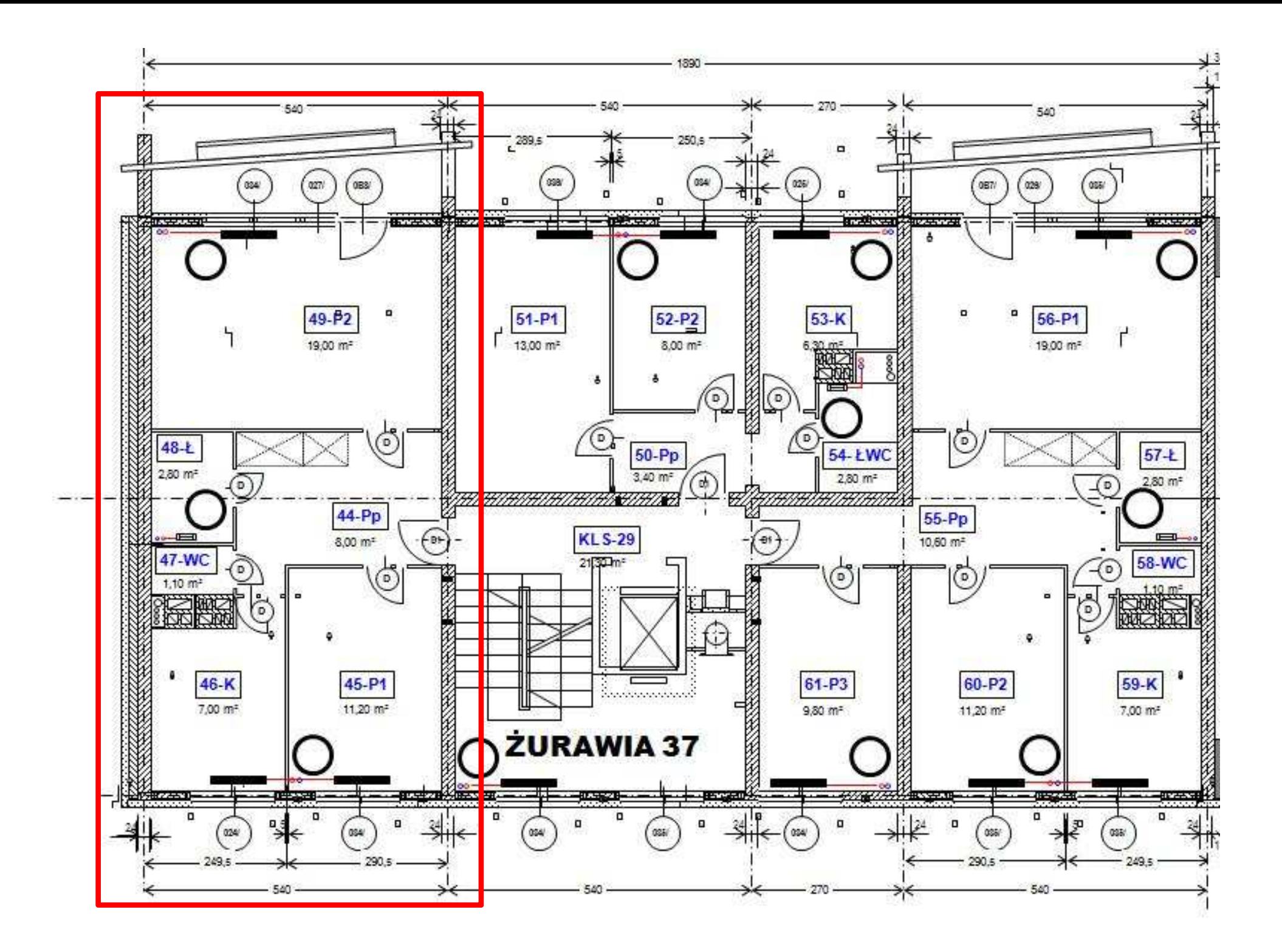

### **Podział lokali na strefy obliczeniowe**

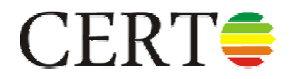

- Dotychczas CERTO jako strefę obliczeniową traktował cały lokal.
- Podejście takie jest poprawne dla zdecydowanej większości lokali ogrzewanych, natomiast w przypadku lokali chłodzonych istotna jest możliwość podziału ich na strefy.
- W nowej wersji CERTO użytkownik ma pełną dowolność w kwestii podziału lokali (także niechłodzonych) na strefy bez utraty dotychczasowej wygody wprowadzania lokali "po pomieszczeniach".
- Wyboru trybu podziału na strefy dokonuje się na zakładce "Dane ogólne" okna "Lokal".

### **Podział lokali na strefy obliczeniowe**

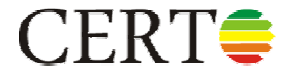

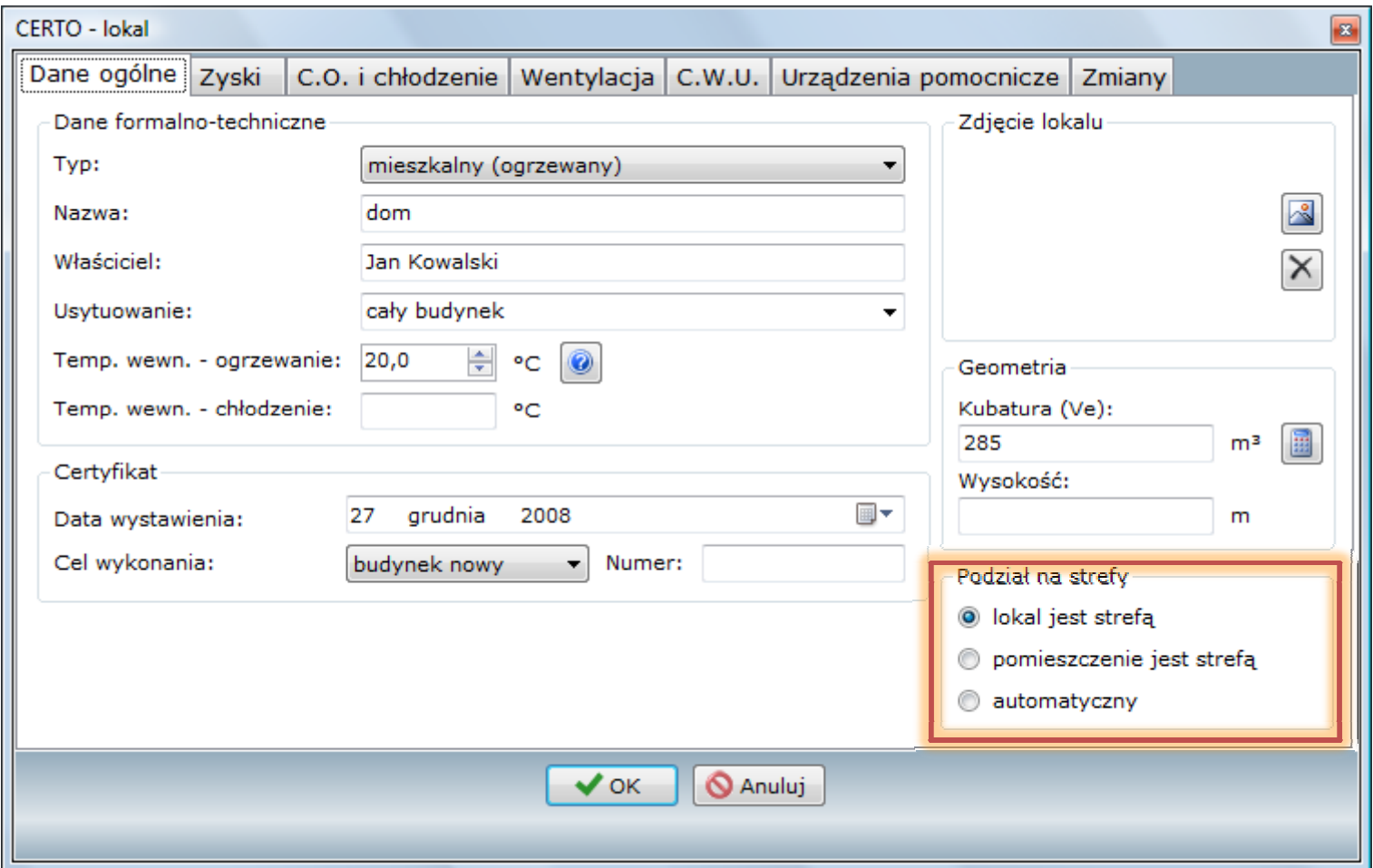

### **Podział lokali na strefy obliczenioweDostępne tryby**

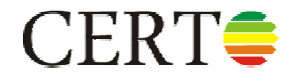

#### •**Lokal jest strefą**

- W tym trybie cały lokal jest jedną strefą, za wyjątkiem lokali, w których występuje chłodzenie miejscowe (tj. nie w całym lokalu) – w takim przypadku CERTO sam dzieli lokal na 2 strefy: ogrzewaną oraz ogrzewano-chłodzoną.
- Z powodów algorytmicznych trybu tego nie można zastosować w przypadku lokali z różnymi przerwami w regulacji temperatury w różnych pomieszczeniach.

#### •**Pomieszczenie jest strefą**

- W trym trybie każde pomieszczenie jest osobną strefą.
- Należy zwrócić uwagę na fakt, że wprowadzenie w liście pomieszczeń / stref całych stref zamiast poszczególnych lokali i wybranie tego trybu podziału prowadzi do uzyskania w pełni ręcznego podziału lokalu na strefy.

#### $\bullet$ **Automatyczny**

- W tym trybie CERTO sam dokonuje podziału pomieszczeń na strefy zgodnie z regułami podziału zawartymi w normie PN-EN ISO 13790.
- Efekt podziału lokalu na strefy w przypadku trybu automatycznego można zobaczyć w raporcie zapisu obliczeń "krok po kroku".

### 1. Podział na strefy lokalu: Hala produkcyjna

Tryb podziału: lokal jest strefa, liczba stref: 2

1. Strefa LOKAL - część ogrzewana

Pomieszczenia strefy: 0.30 magazyn części zamiennych, 0.31 hala serwisowa, 0.32 kompresorownia, 0.33 magayn oleju, 0.34 magazyn oleju hydr., 0.36 hala produkcyjna

2. Strefa LOKAL - część ogrzewano-chłodzona

Pomieszczenia strefy: 0.28 sala odpraw, 0.29 dyspozytornia

# **Podział lokali na strefy obliczenioweTryb automatyczny – reguły podziału**

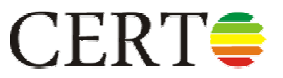

Reguły z 13790:2008 – w strefie nie może być 2 pomieszczeń:

- o różnicy temperatur dla grzania większej od 4 K
- z których jedno jest chłodzone, a drugie nie jest •
- o różnicy temperatur dla chłodzenia większej od 4 K (o ile obydwa są chłodzone)
- ogrzewanych z różnych źródeł ciepła
- chłodzonych z różnych źródeł chłodu
- wentylowanych z różnych systemów wentylacyjnych •(zasada 80%)
- o strumieniach powietrza wentylacyjnego różniących się ponad 4 krotnie (zasada 80%), chyba że drzwi między tymi pomieszczeniami są często otwarte

### **Podział lokali na strefy obliczenioweJaki wybrać tryb?**

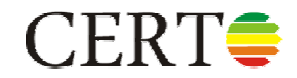

- Jeśli lokal jest jednostrefowy, to możemy wprowadzićgo "po pomieszczeniach" i skorzystać z trybu "lokal jest strefą".
- Jeśli lokal jest wielostrefowy, ale nie do końca wiemy jak go poprawnie podzielić na strefy, to możemy go wprowadzić "po pomieszczeniach" i wybrać tryb "automatyczny" lub "pomieszczenie jest strefą".
- Jeśli lokal jest wielostrefowy i chcemy go świadomiepodzielić według naszego uznania, to możemy go wprowadzić "po strefach" (czyli zamiast pojedynczych pomieszczeń wprowadzamy całe strefy) i wybrać tryb "pomieszczenie jest strefą".

### **Podział lokali na strefy obliczenioweKonsekwencje wyboru trybu**

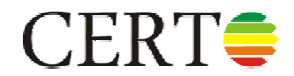

- Podział na strefy ma zauważalny wpływ na wyniki obliczeń.
	- Im większe rozdrobnienie lokalu na strefy, tym większe obliczeniowe zapotrzebowanie lokalu na ciepło na ogrzewanie i wentylację oraz chłodzenie.
	- Dlatego też wyniki otrzymane w trybie "lokal jest strefą" są zwykle lepsze od wyników otrzymanych w trybie "pomieszczenie jest strefą".
	- **Co ciekawe, najlepsze wyniki bardzo często uzyskuje się w wyniku zastosowania trybu automatycznego.**
- $\bullet$  Mimo iż normy milczą na ten temat, oczywistym wydaje się, że strefy obliczeniowe powinny obejmować pomieszczenia przyległe do siebie.
	- W CERTO nie wprowadzamy informacji o przyległości pomieszczeń, dlatego też za każdym razem należy zweryfikować, czy automatyczny podział nie narusza tej reguły.

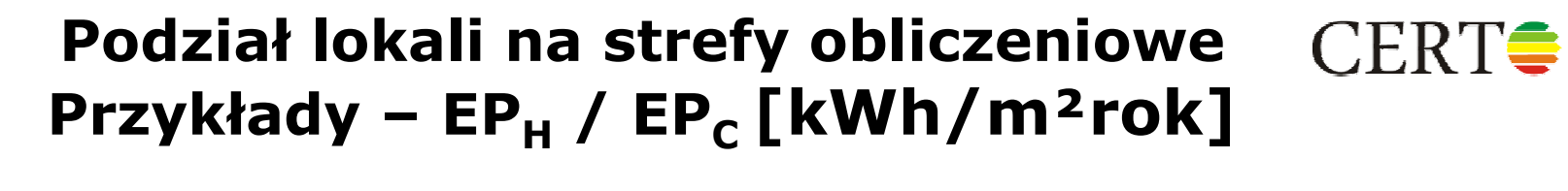

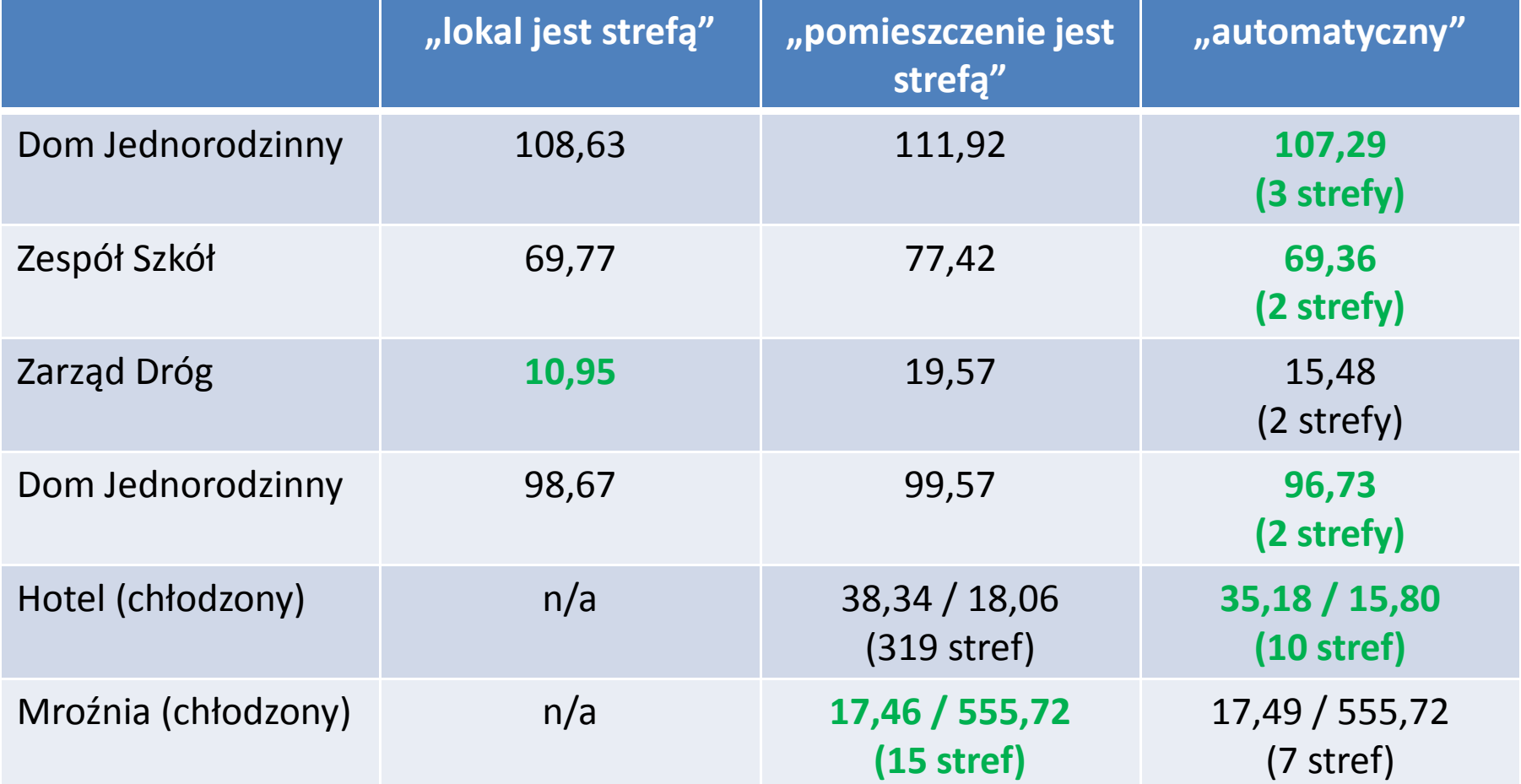

### **Podział lokali na strefy obliczenioweAnaliza poprawności podziału**

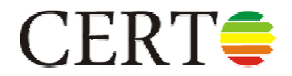

- Tryb "pomieszczenie jest strefą" jest zawsze poprawnym trybem, gdyż norma PN-EN ISO 13790 pozwala na podział lokali na jak najmniejsze przestrzenie obliczeniowe (w naszym przypadku –pomieszczenia).
- Wyniki obliczeń otrzymywane w tym trybie są jednak zwykle gorsze od oczekiwanych. Dlatego też kuszące może być stosowanie trybu "lokal jest strefą".
- Ten jednakże nie zawsze jest poprawny, tj. nie zawsze jest w zgodzie z regułami podziału lokali na strefy.
- W związku z tym w przypadku wyboru trybu "lokal jest strefą" CERTO sprawdza, czy liczba stref (1 lub 2) jest taka sama jak w przypadku zastosowania trybu "automatycznego" i jeśli nie jest, to zgłasza stosowne ostrzeżenie.

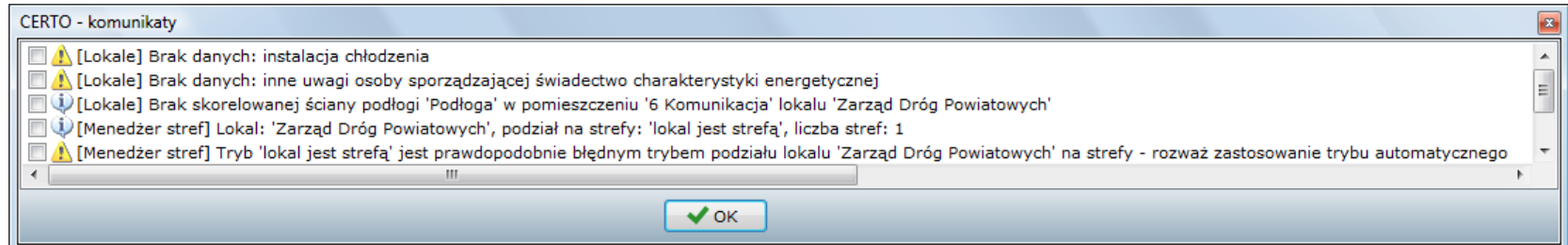

### Podział lokali na strefy obliczeniowe Skąd takie różnice?

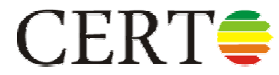

$$
Q_{H,nd} = \Sigma_n Q_{H,nd,n} \quad \text{kWh/rok} \tag{1.7}
$$

Wartość miesięcznego zapotrzebowania ciepła do ogrzewania i wentylacji budynku lub lokalu mieszkalnego Q<sub>H,nd, n</sub> należy obliczać zgodnie ze wzorem:

$$
Q_{H,nd,n} = Q_{H,ht} - \eta_{H,gn} Q_{H,gn} \quad \text{kWh/m-c}
$$
 (1.8)

gdzie:

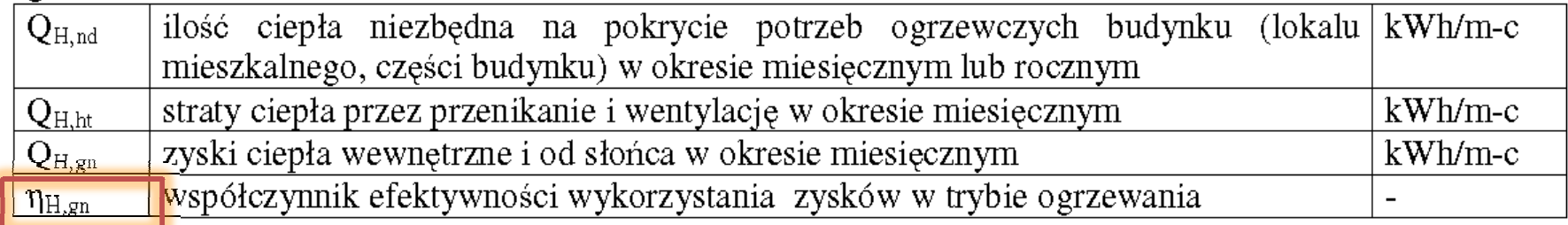

### **Podział lokali na strefy obliczenioweSkąd takie różnice?**

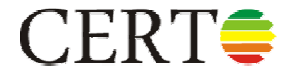

$$
\mathbf{d} \mathbf{a} \ \gamma_{\mathsf{H}} > \mathbf{0} \ \mathbf{i} \ \gamma_{\mathsf{H}} = \frac{Q_{H,gn}}{Q_{H,ht}} \neq 1 \qquad \eta_{H,gn} = \frac{1 - \gamma_{\mathsf{H}}^{a_{\mathsf{H}}} }{1 - \gamma_{\mathsf{H}}^{a_{\mathsf{H}}+1}}
$$
\n
$$
\mathbf{d} \mathbf{a} \ \gamma_{\mathsf{H}} = \mathbf{1}.
$$
\n
$$
\mathbf{d} \mathbf{a} \ \gamma_{\mathsf{H}} < \mathbf{0}.
$$
\n
$$
\mathbf{d} \mathbf{a} \ \gamma_{\mathsf{H}} < \mathbf{0}.
$$
\n
$$
\mathbf{d} \mathbf{a} \ \gamma_{\mathsf{H}} < \mathbf{0}.
$$
\n
$$
\mathbf{d} \mathbf{b} \ \gamma_{\mathsf{H}} < \mathbf{0}.
$$

Parametr numeryczny *a<sub>H</sub>* zależny od stałej czasowej, wyznaczany jest dla budynku lub strefy<br>"hudynku w funkcji otek i szecewci ekreślenej znednie z newne PN FN 43790 wg zeleżneści: **budynku w funkcji stałej czasowej określanej zgodnie z normą PN-EN 13790 wg zależności:** 

$$
a_H = a_{H,0} + \frac{\tau}{\tau_{H,0}}
$$

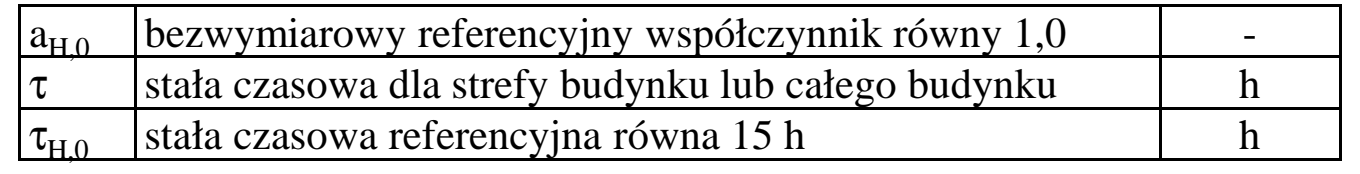

$$
\tau = \frac{C_m / 3600}{H_{tr,adj} + H_{ve,adj}}
$$

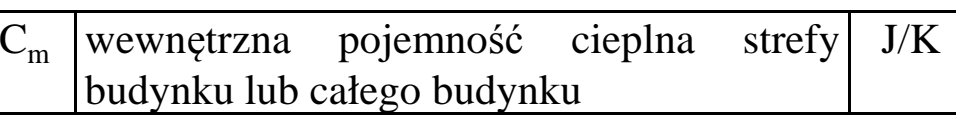

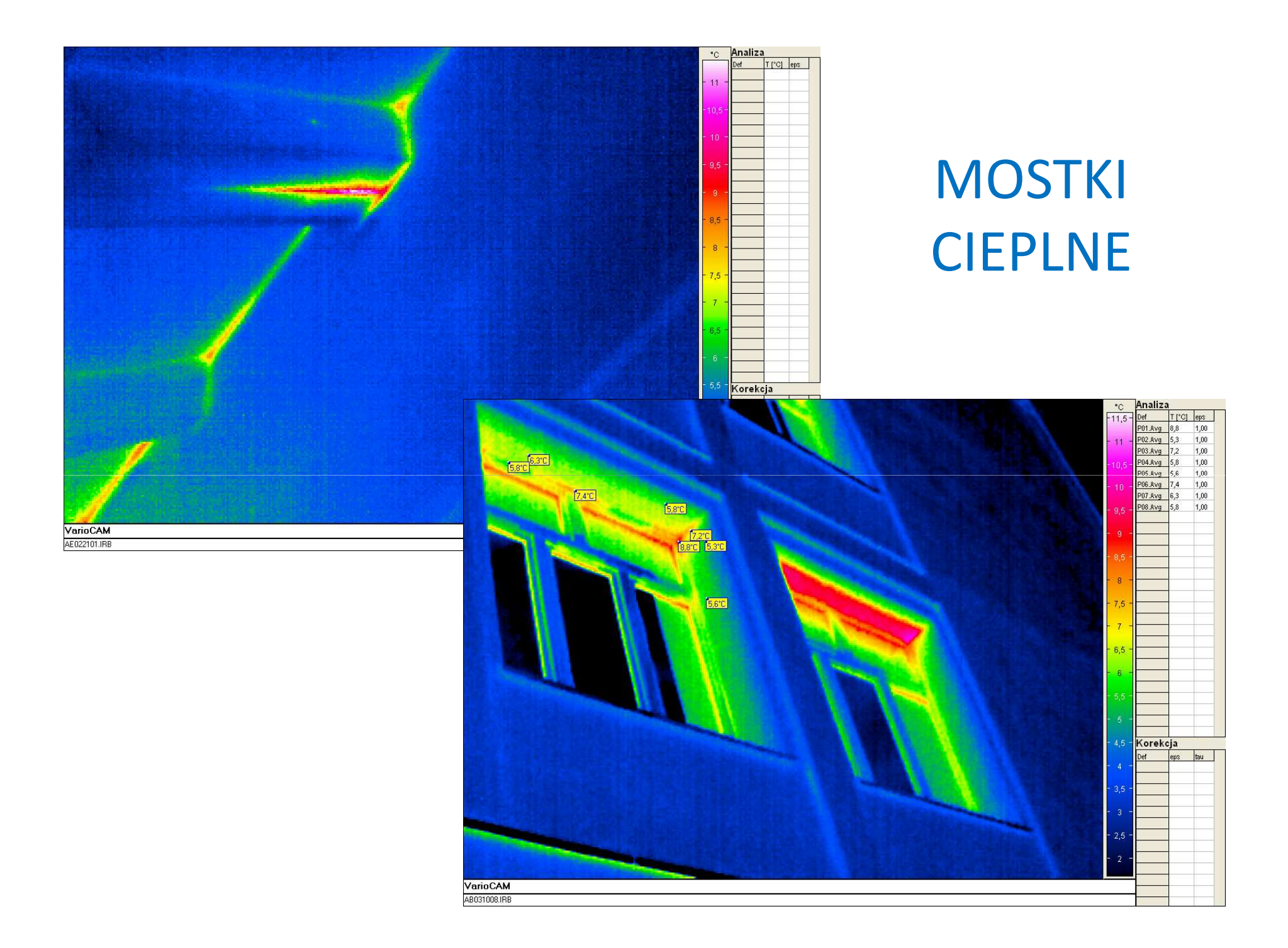

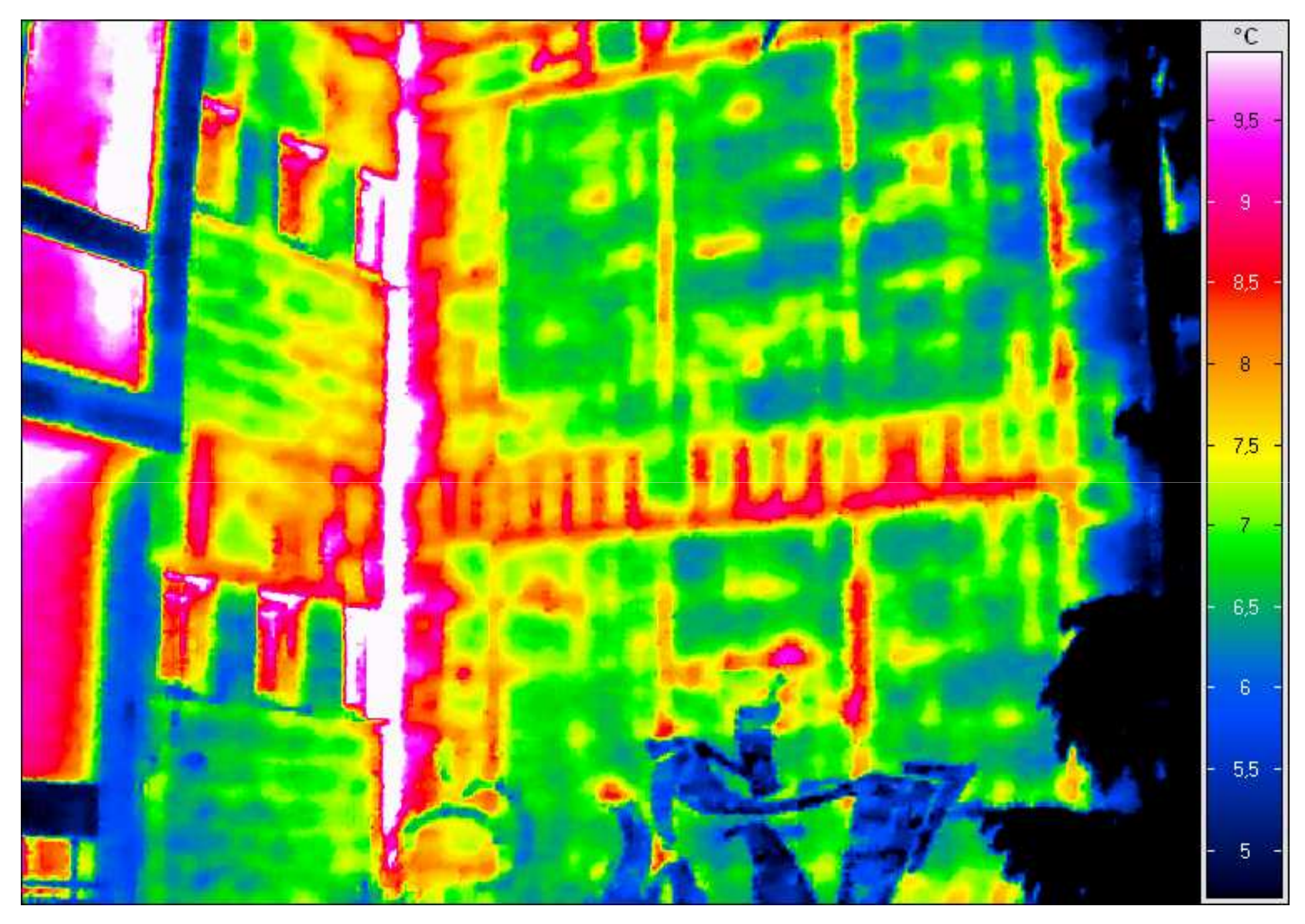

**Dolno***ś***l***ą***ska Agencja Energii i** *Ś***rodowiska, www.cieplej.pl**

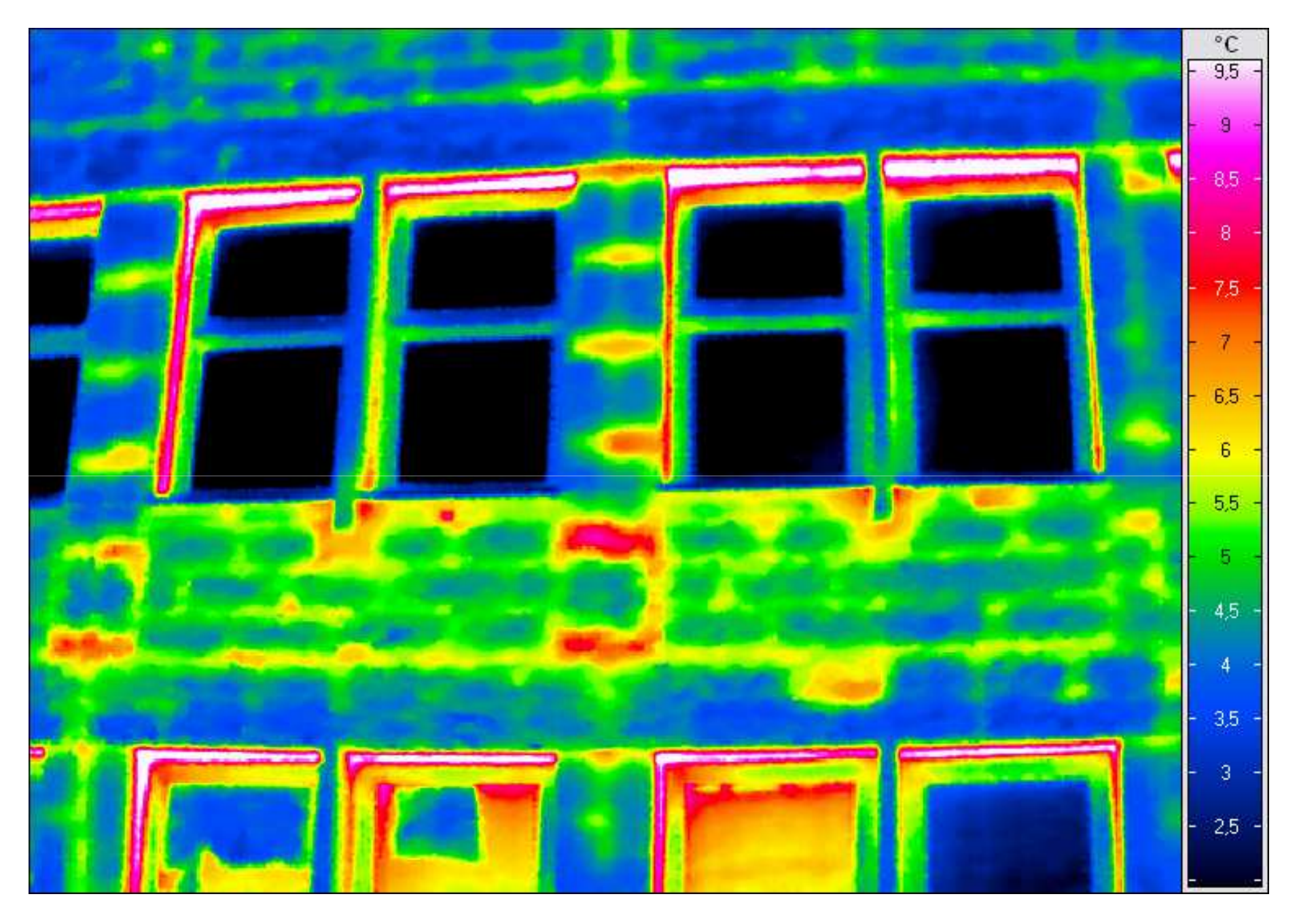

**Dolno***ś***l***ą***ska Agencja Energii i** *Ś***rodowiska, www.cieplej.pl**

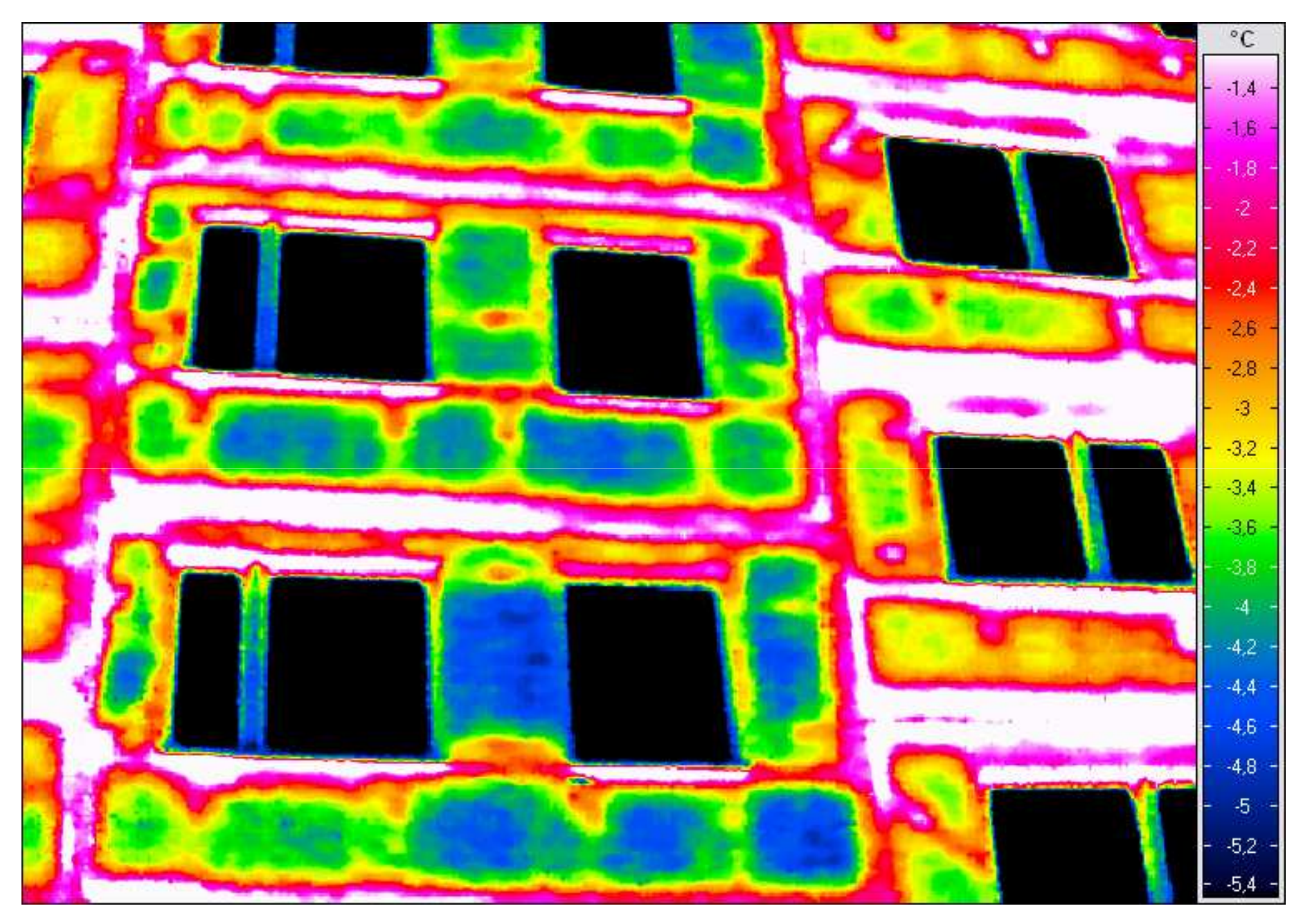

**Dolno***ś***l***ą***ska Agencja Energii i** *Ś***rodowiska, www.cieplej.pl**

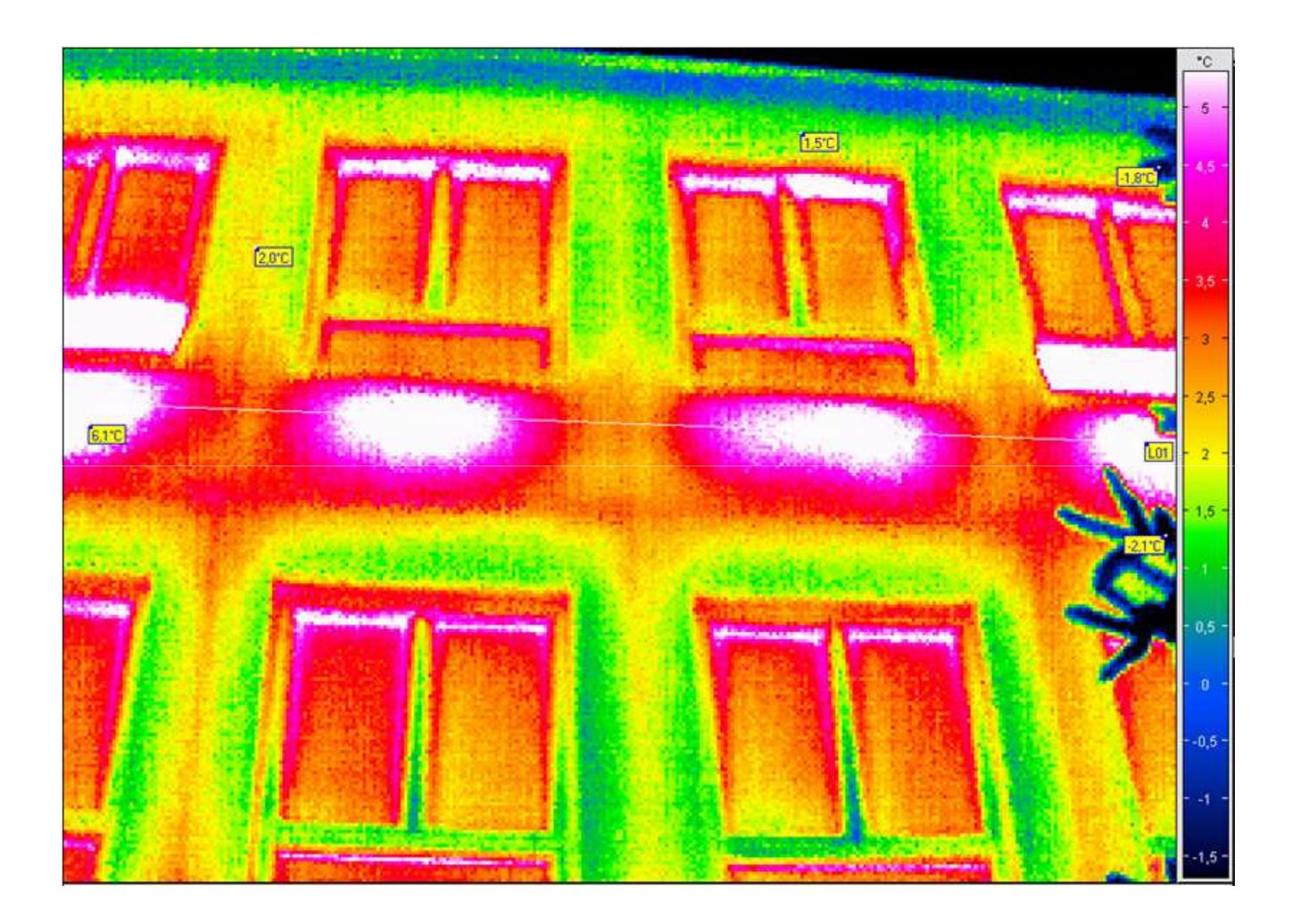

**Dolno***ś***l***ą***ska Agencja Energii i** *Ś***rodowiska, www.cieplej.pl**

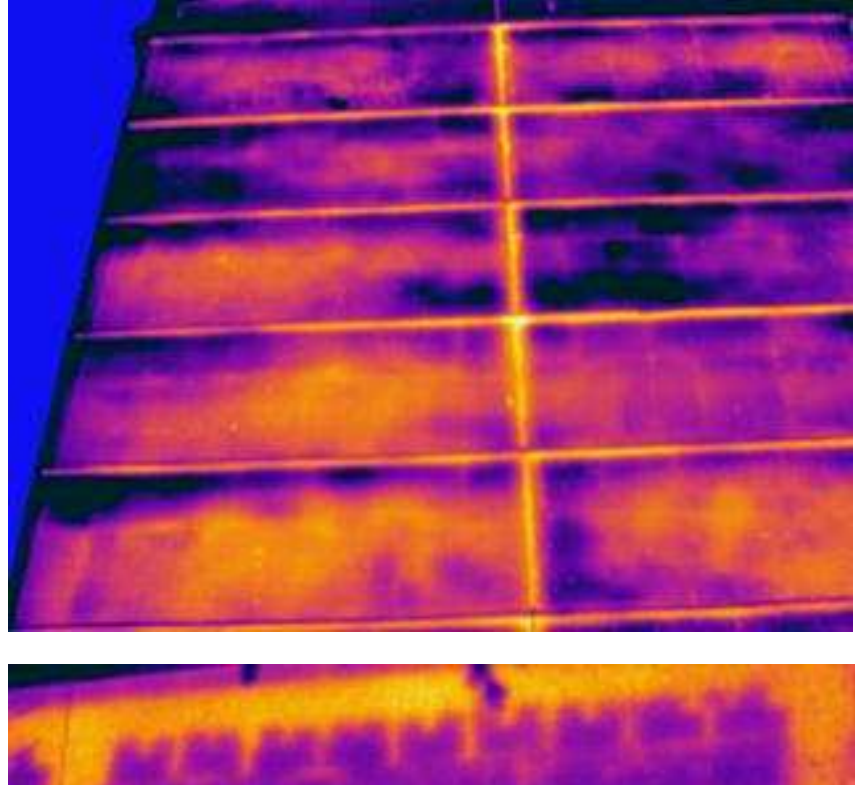

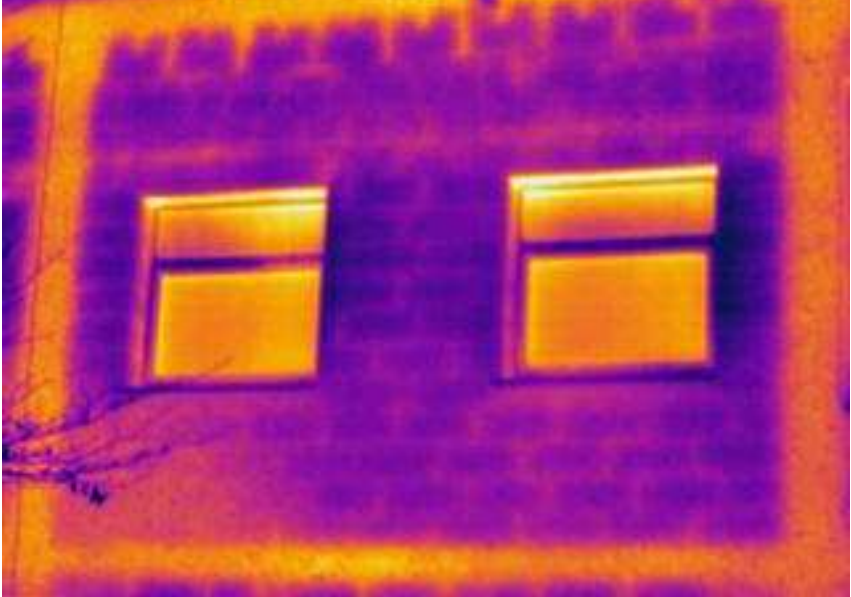

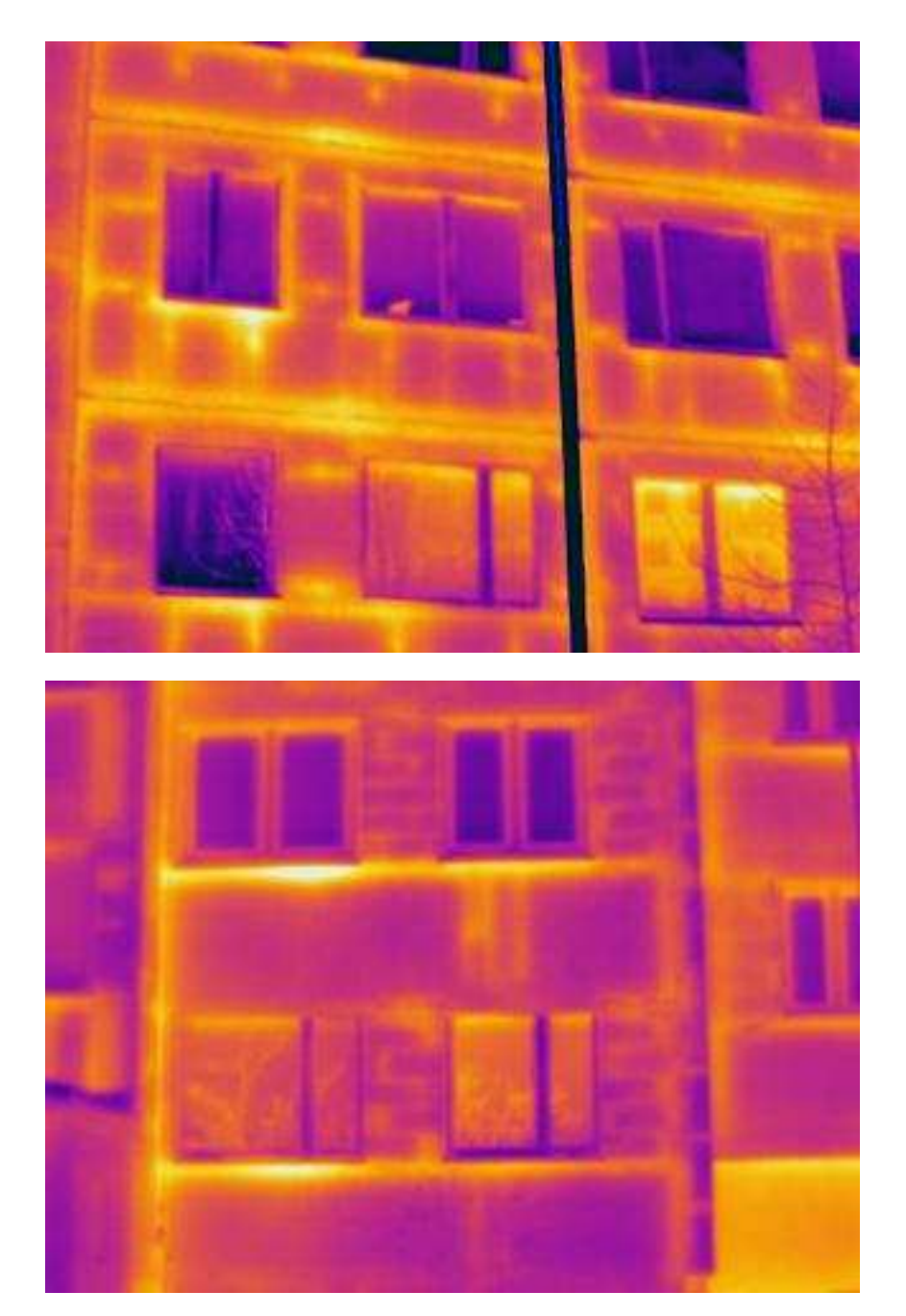

**Dolno***ś***l***ą***ska Agencja Energii i** *Ś***rodowiska, www.cieplej.pl**

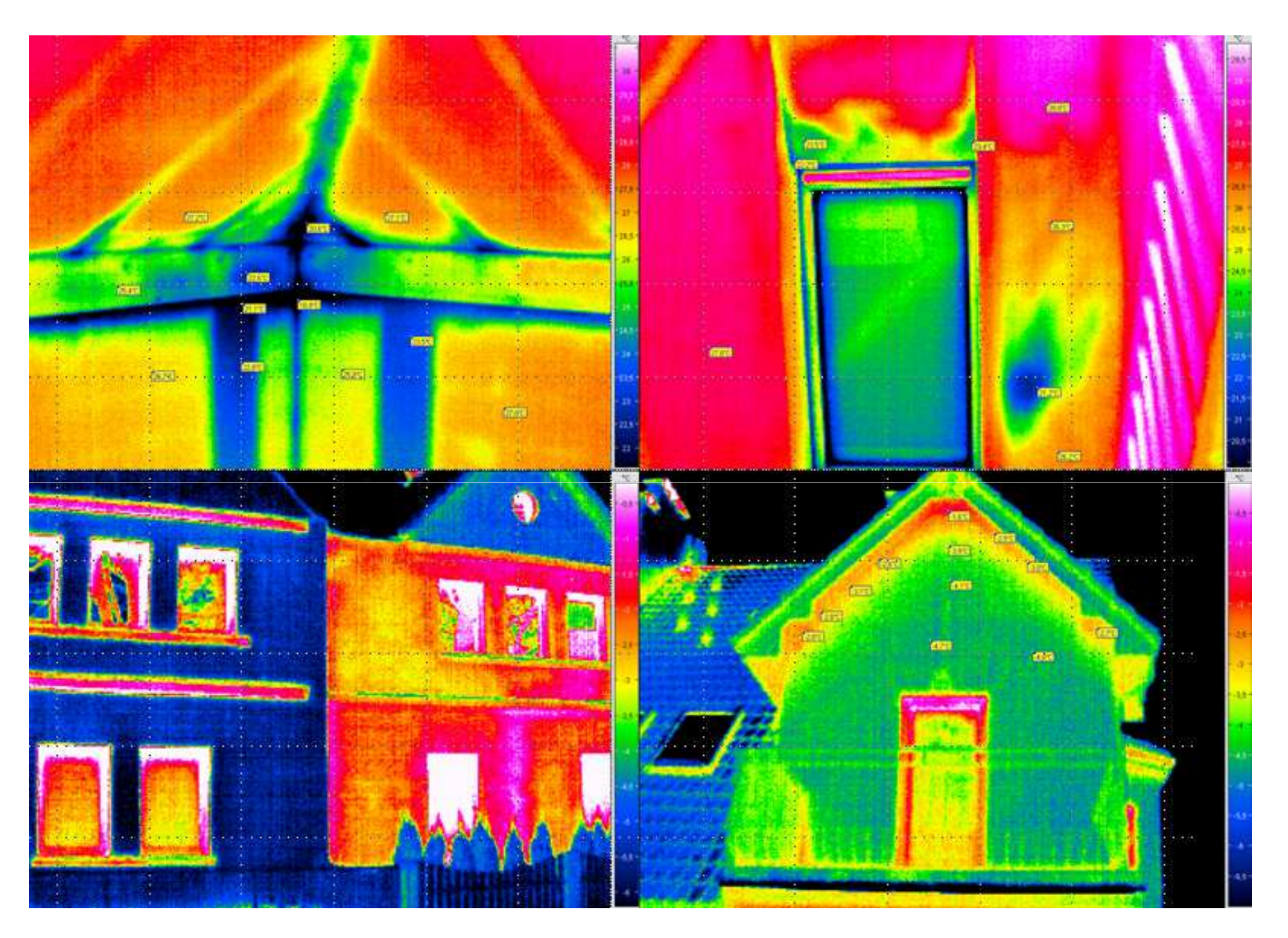

**Dolno***ś***l***ą***ska Agencja Energii i** *Ś***rodowiska, www.cieplej.pl**

### **Budynek mieszkalny: przegroda jednowarstwowa z pustaka ceramicznego poryzowanego o projektowanym U=0,3 W/m2K**

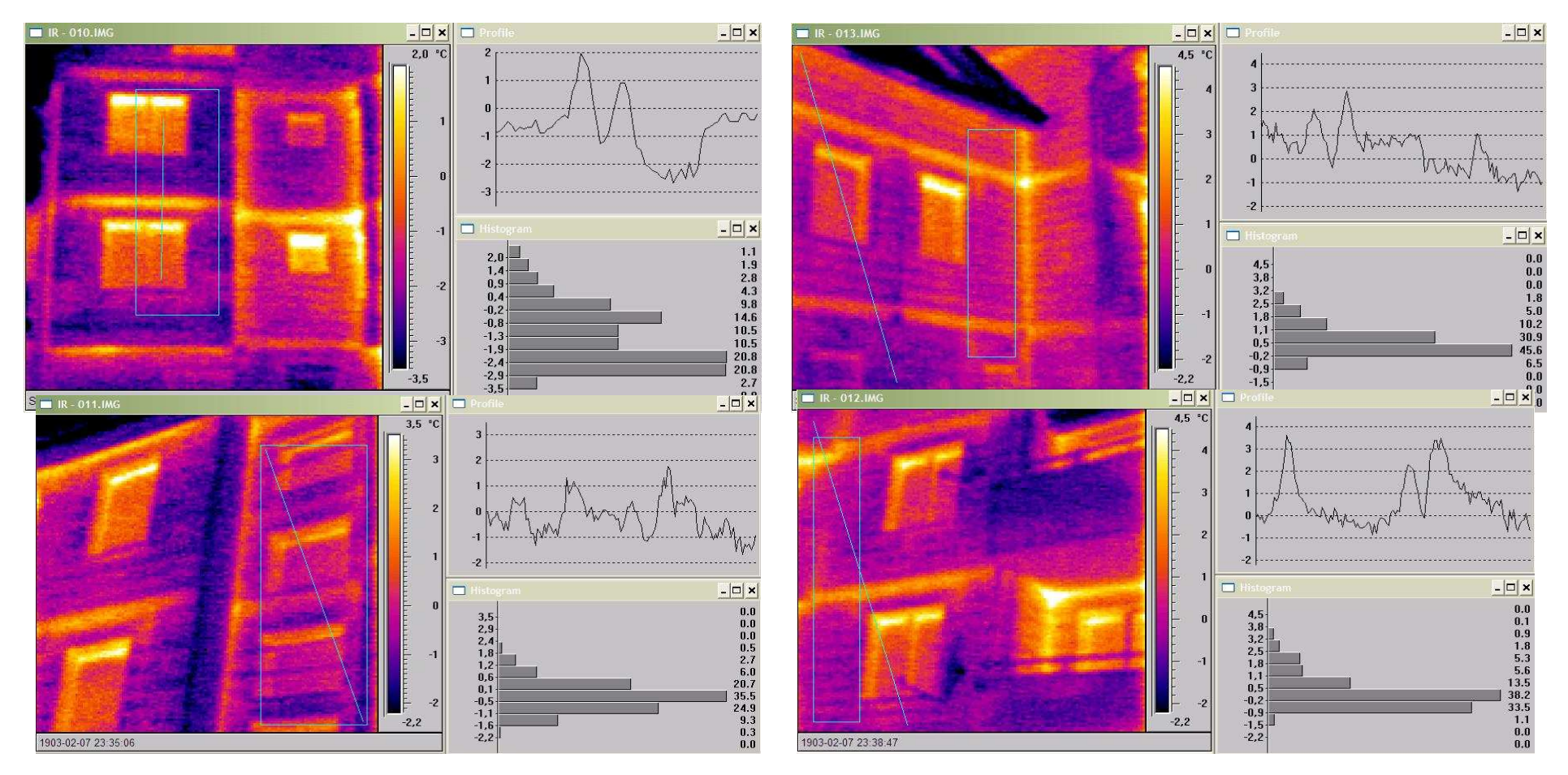

W wyniku dokładnych analiz i badań z natury ustalono, że wartość współczynnika przenikania ciepła U waha się w przedziale:

 $0,6 \ \text{W/m}^2$ K – 1,2 W/m $^2$ K (wartość średnioważona U=0,8 W/m $^2$ K)

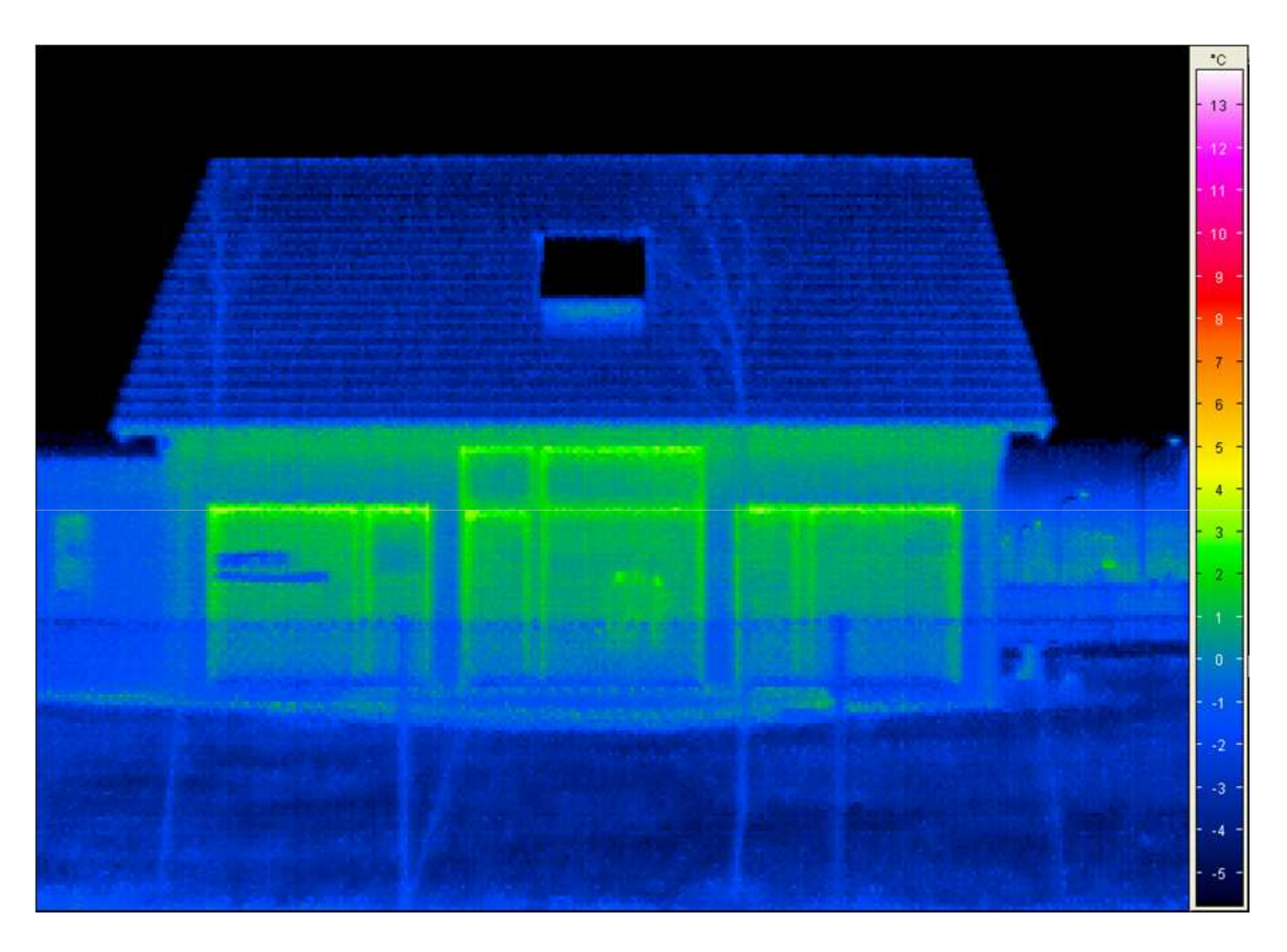

**Dolno***ś***l***ą***ska Agencja Energii i** *Ś***rodowiska, www.cieplej.pl**

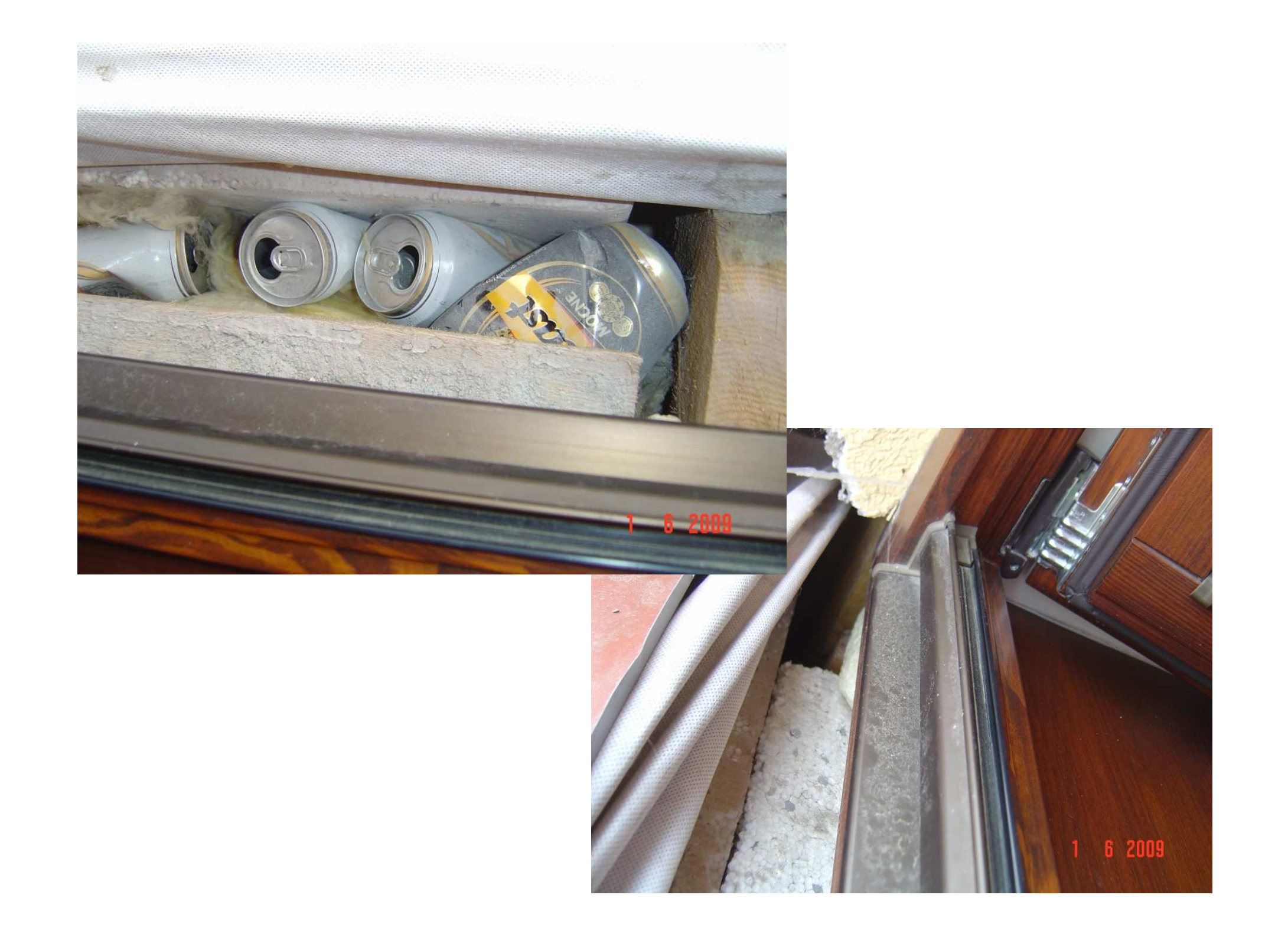

# Wewnętrzne zyski ciepła

Wartość miesięcznych wewnętrznych zysków ciepła Q<sub>int</sub> w budynku lub lokalu mieszkalnym należy obliczać ze wzoru:

$$
Q_{\text{int}} = q_{\text{int}} \cdot A_f \cdot t_M \cdot 10^{-3} \text{ kWh/mies}
$$
 (1.26)

gdzie:

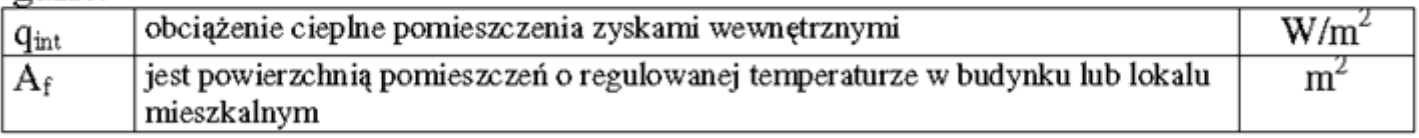

Wielkość zysków wewnętrznych występujących we wzorze (1.26) należy wyznaczać w oparciu o:

- a) dokumentację techniczną budynku i instalacji oraz program użytkowania budynku lub lokalu mieszkalnego,
- b) wiedzę techniczną oraz wizję lokalną obiektu,
- Przy braku danych, dla budynków istniejących można przyjąć wartości z tabeli 10.

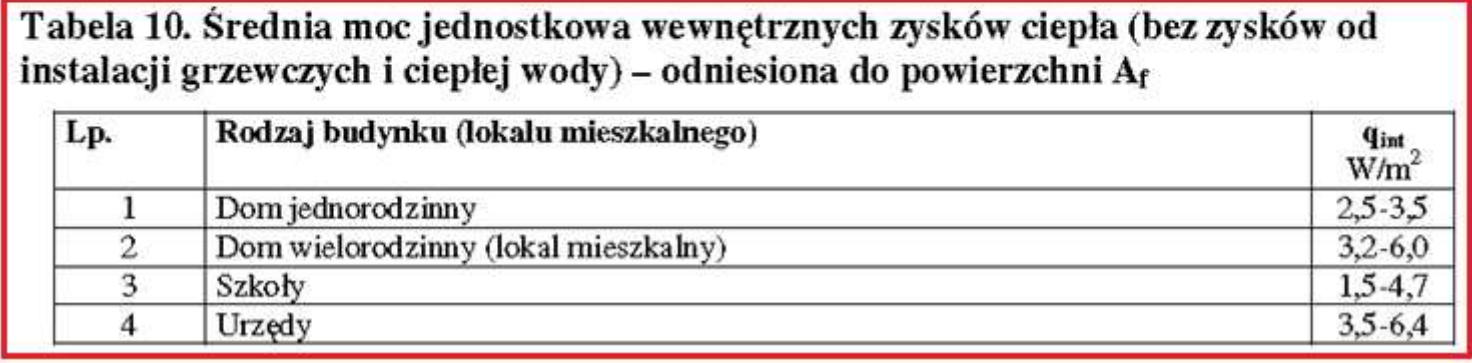

### ZYSKI OD URZĄDZEŃ ELEKTRYCZNYCH

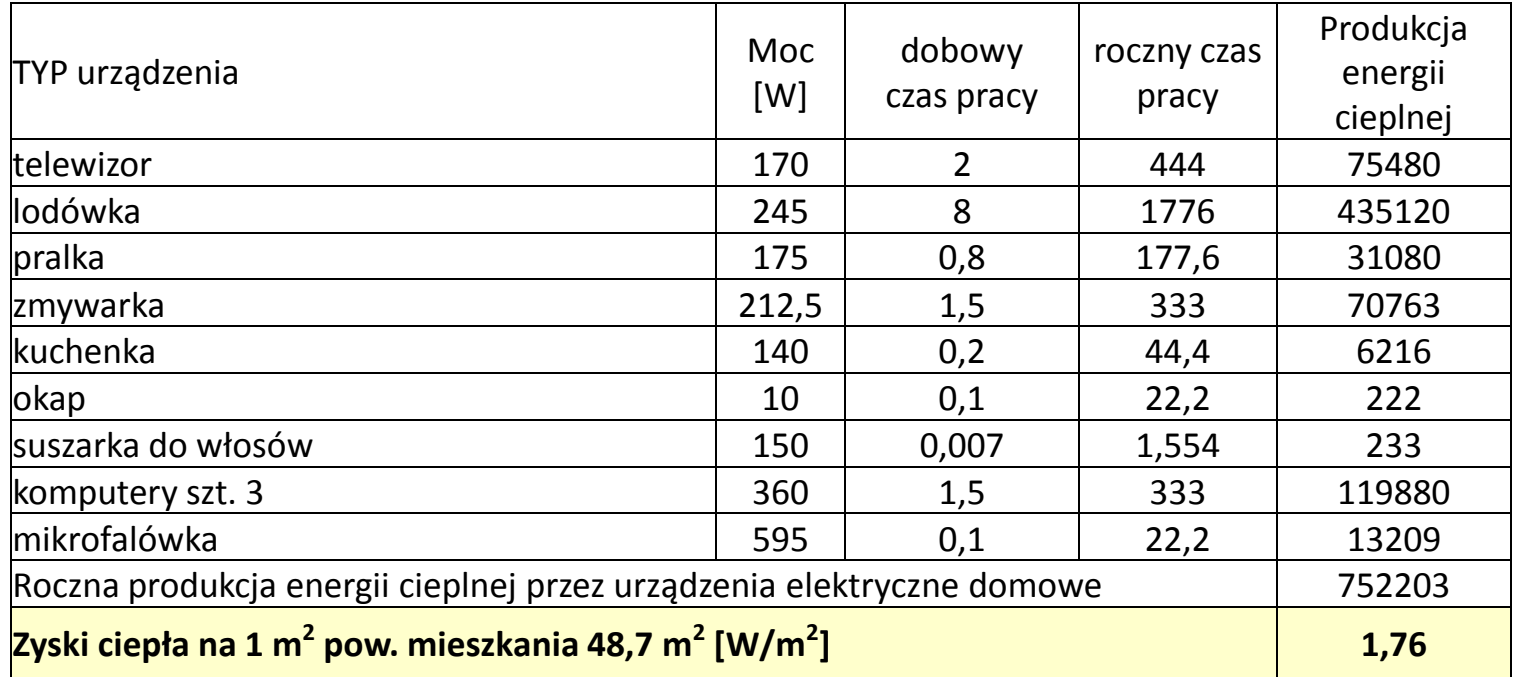

### ZYSKI OD OŚWIETLENIA

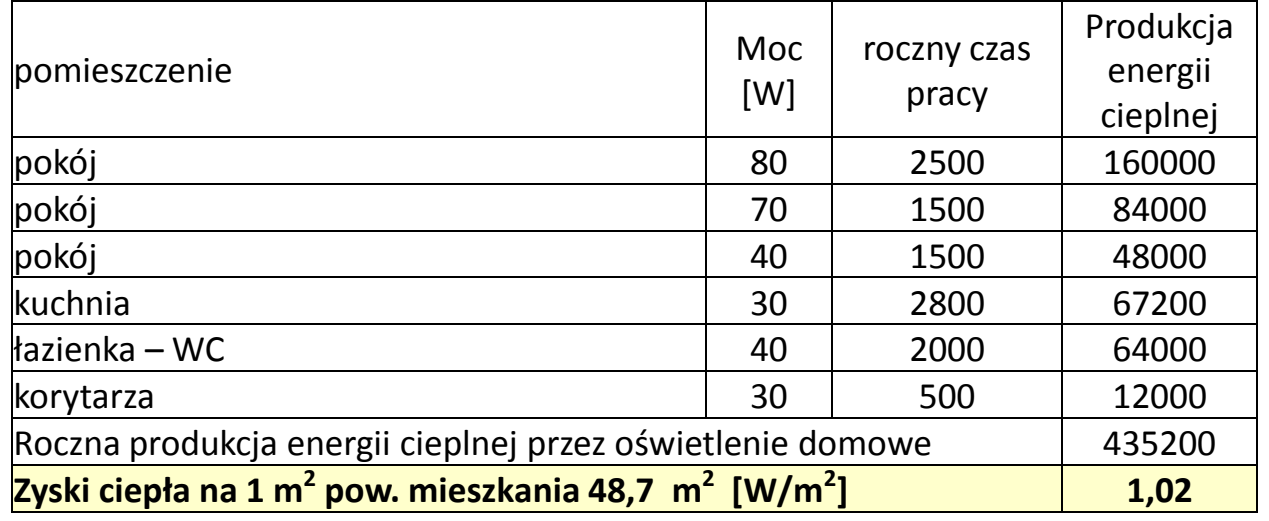

### Zestawienie przykładowych zysków ciepła w mieszkaniu

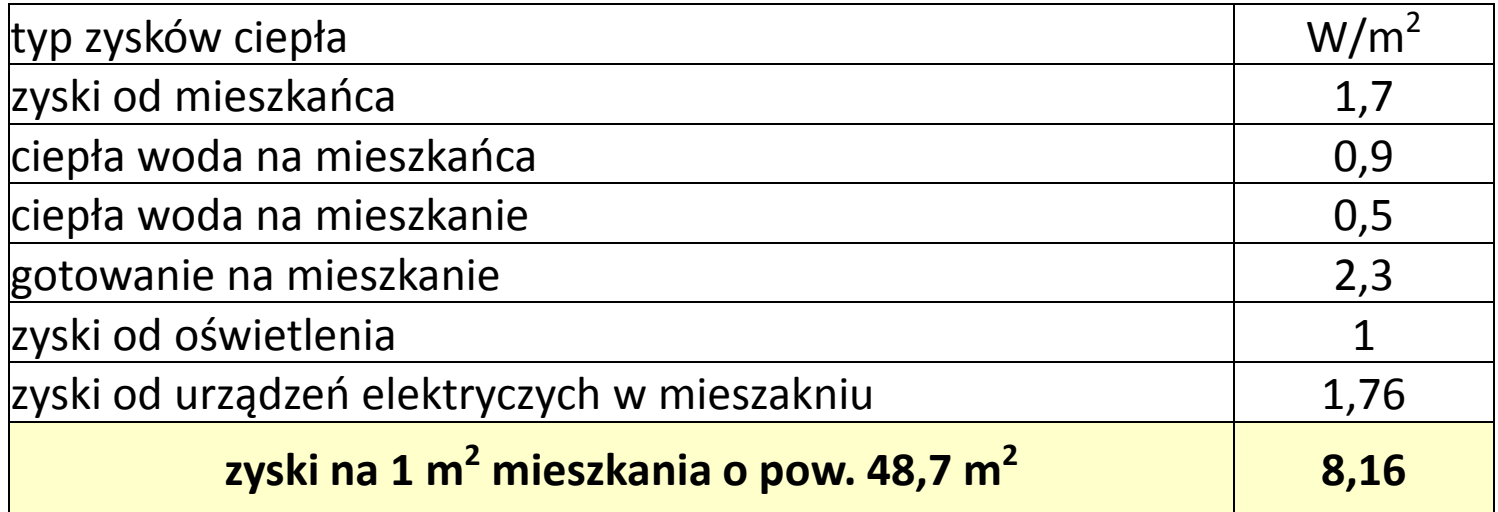

### Proponowane w RMI wartości zysków ciepła

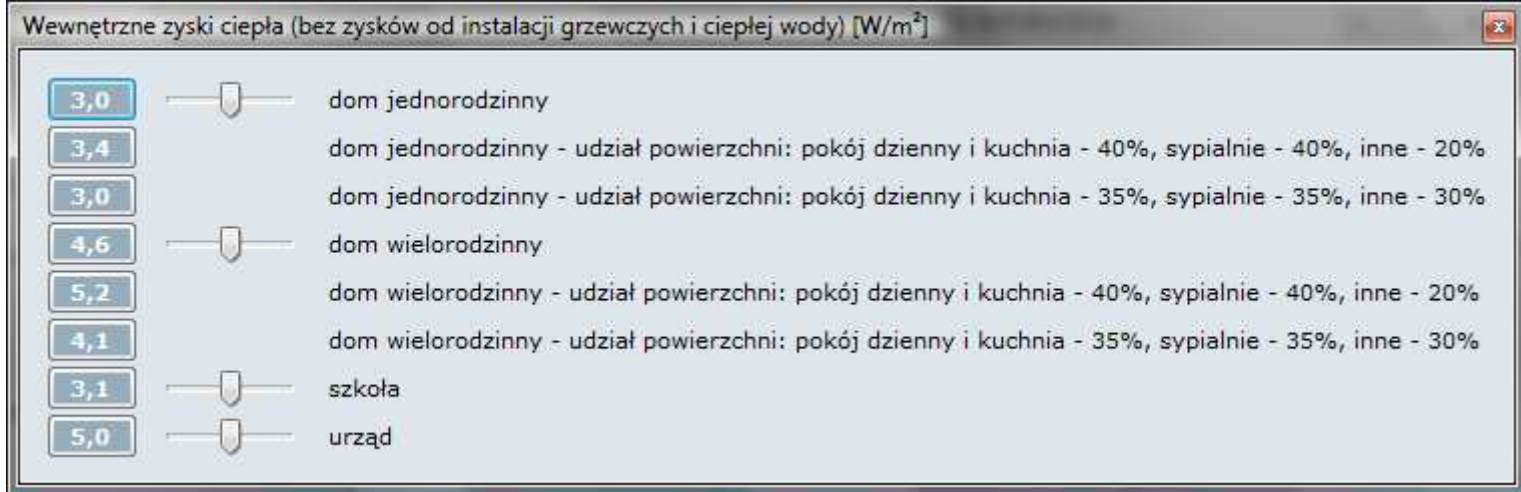

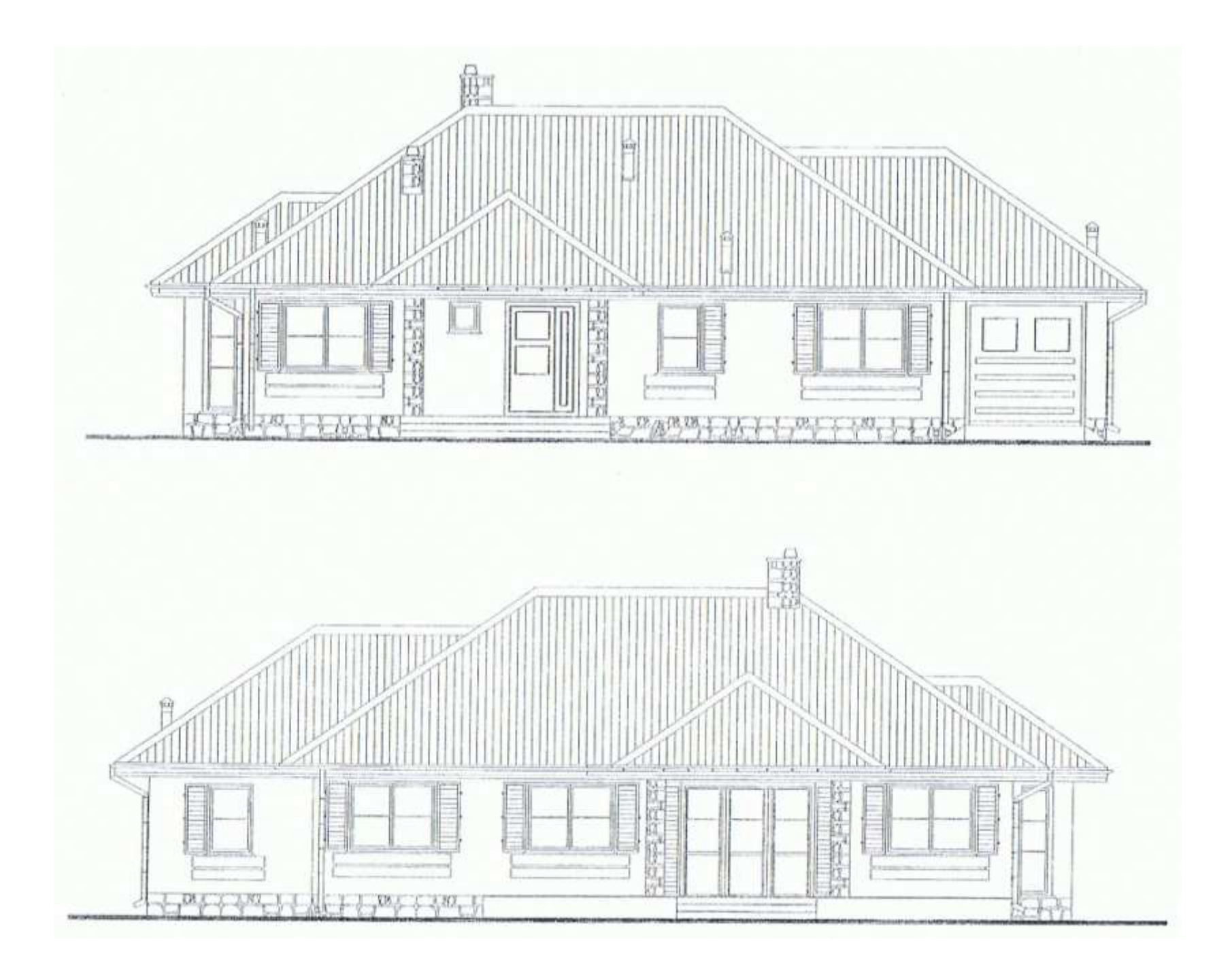

### Określanie szczelności budynków

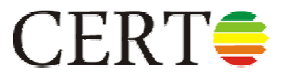

2.3. Szczelność na przenikanie powietrza.

2.3.1. W budynku mieszkalnym, zamieszkania zbiorowego, budynku użyteczności publicznej, a także w budynku produkcyjnym przegrody zewnętrzne nieprzezroczyste, złącza między przegrodami i częściami przegród oraz połączenia okien z ościeżami należy projektować i wykonywać pod kątem osiągnięcia ich całkowitej szczelności na przenikanie powietrza.

2.3.2. W budynku mieszkalnym, zamieszkania zbiorowego i budynku użyteczności publicznej współczynnik infiltracji powietrza dla otwieranych okien i drzwi balkonowych powinien wynosić nie więcej niż 0,3 m<sup>3</sup>/(m  $\cdot$ h daPa<sup>2/3</sup>), z zastrzeżeniem § 155 ust. 3 i 4 rozporządzenia.

Zaleca się przeprowadzenie sprawdzenia szczelności powietrznej budynku. Wymagana szczelność wynosi:

1) budynki z wentylacją grawitacyjną –  $n_{50} \leq 3.0 h^{-1}$ ;

2) budynki z wentylacją mechaniczną –  $n_{50} \le 1.5 h^{-1}$ .".

### **Określanie szczelności budynków**

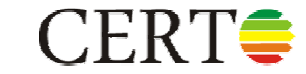

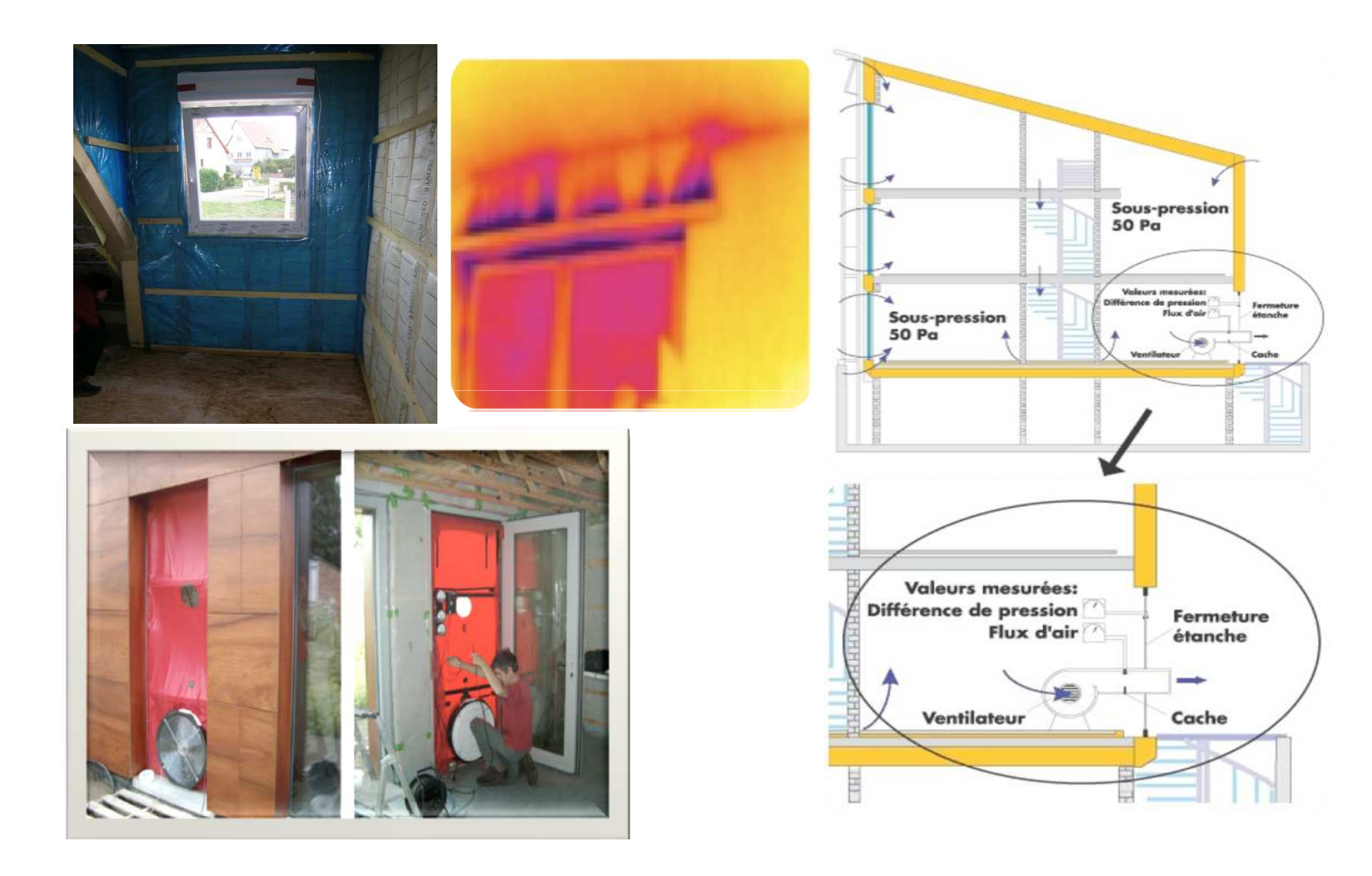